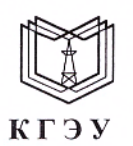

#### МИНИСТЕРСТВО НАУКИ И ВЫСШЕГО ОБРАЗОВАНИЯ РОССИЙСКОЙ ФЕДЕРАЦИИ Федеральное государственное бюджетное образовательное учреждение высшего образования «КАЗАНСКИЙ ГОСУДАРСТВЕННЫЙ ЭНЕРГЕТИЧЕСКИЙ УНИВЕРСИТЕТ» (ФГБОУ ВО «КГЭУ»)

УТВЕРЖДАЮ Директор института цифровых технологий и экономики

«24» ноября 2021 г.

Ю.В. Торкунова

ДОКУМЕНТ ПОДПИСАН электронной подписью

Сертификат: 04637A9600B7AE93974C7182805C6B90EF Владелец: Торкунова Юлия Владимировна<br>Действителен: с 17.06.2022 до 17.06.2023

# РАБОЧАЯ ПРОГРАММА ДИСЦИПЛИНЫ

## КОМПЬЮТЕРНОЕ ЗРЕНИЕ

Направление подготовки

09.04.01 Информатика и вычислительная техника

Направленность (профиль)

Инженерия искусственного интеллекта

Квалификация

Магистр

Форма обучения

Очная

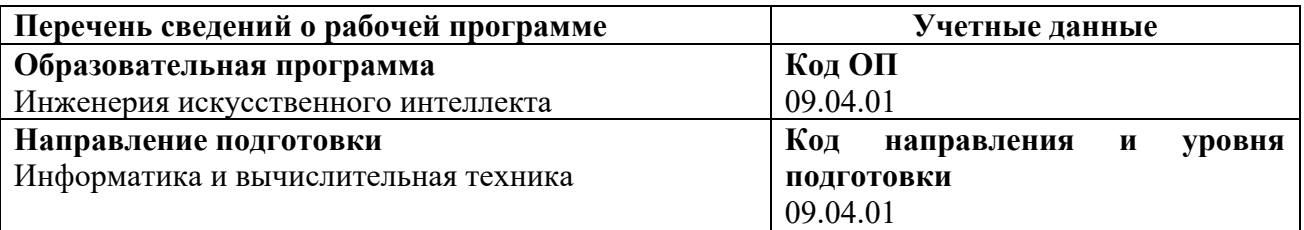

Программа составлена автором:

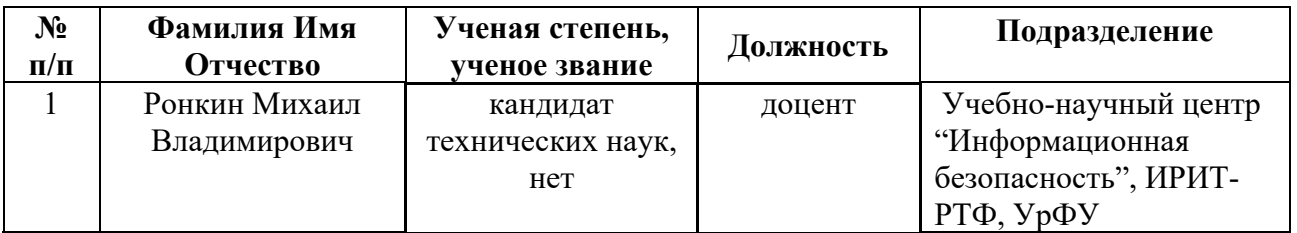

Программа оформлена в соответствие с ПОЛОЖЕНИЕМ О ПОРЯДКЕ РАЗРАБОТКИ И УТВЕРЖДЕНИЯ ОБРАЗОВАТЕЛЬНЫХ ПРОГРАММ – ПРОГРАММ БАКАЛАВРИАТА, ПРОГРАММ СПЕЦИАЛИТЕТА И ПРОГРАММ МАГИСТРАТУРЫ В КГЭУ

**Рекомендовано учебно-методическим советом Института** цифровых технологий и экономики ФГБОУ ВО «КГЭУ» Протокол № 4 от 24.11.2021 г.

## **1. Цель, задачи и планируемые результаты обучения по дисциплине**

Целью освоения дисциплины «Компьютерное зрение» является развитие творческих подходов при решении задач, связанных с обработкой и анализом изображений и видео-потоков.

Задачами дисциплины являются:

- овладение технологией обработки изображений и извлечения признаков для распознавания образов на изображении и видео-потоках;
- овладение технологией создания приложений для анализа изображений и видео-потоков средствами программирования на Python.

Компетенции, формируемые у обучающихся, запланированные результаты обучения по дисциплине, соотнесенные с индикаторами достижения компетенций:

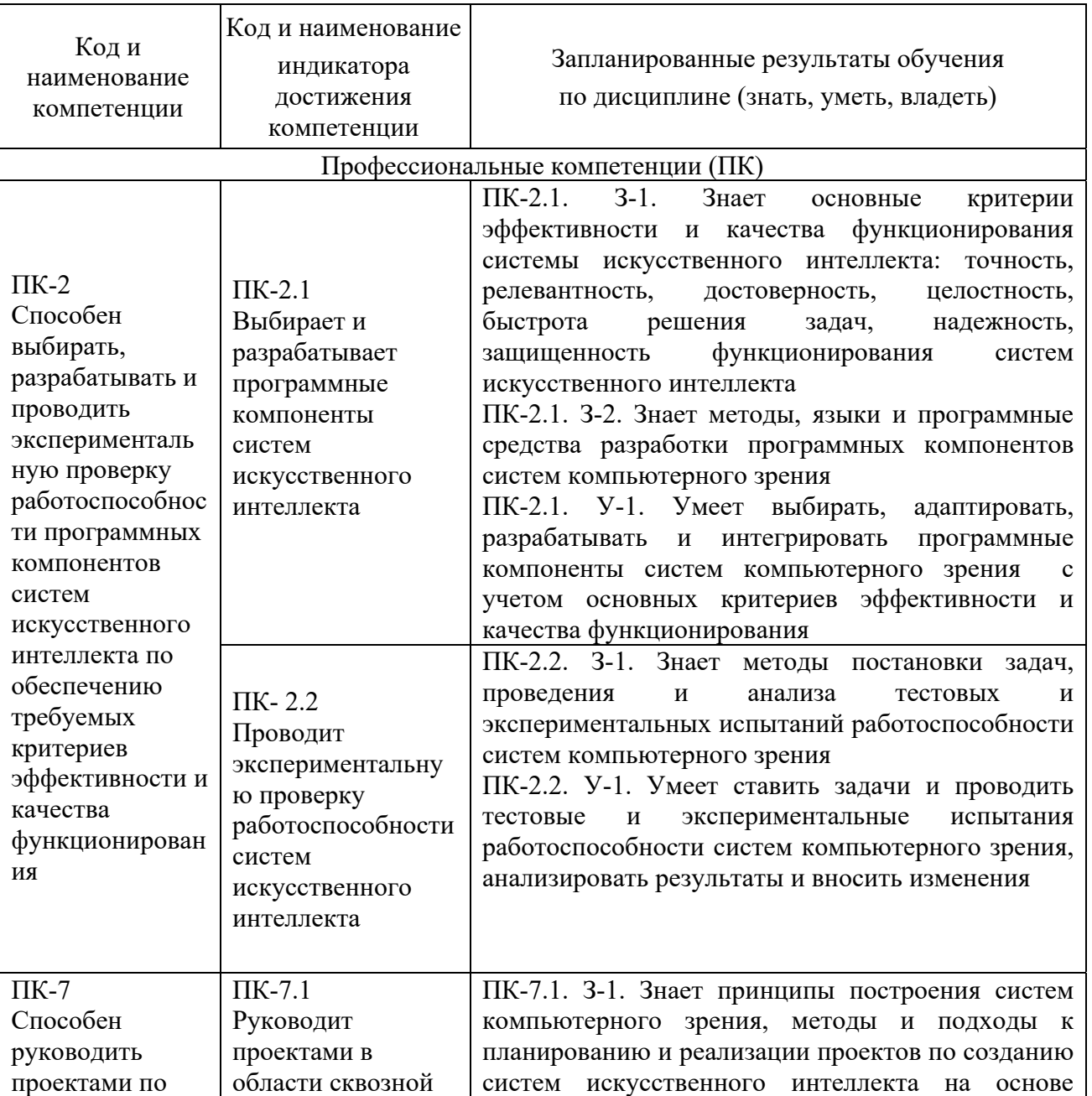

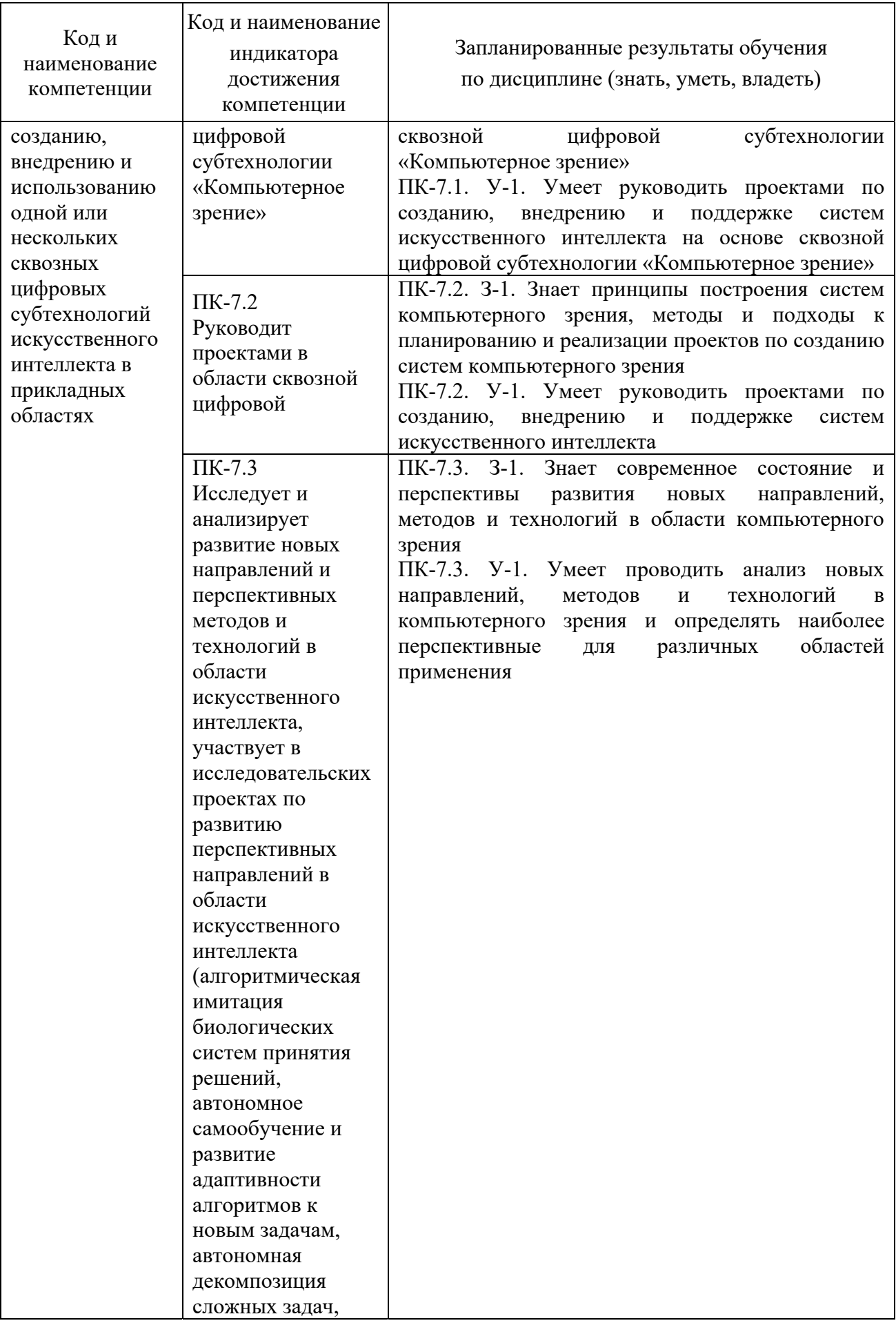

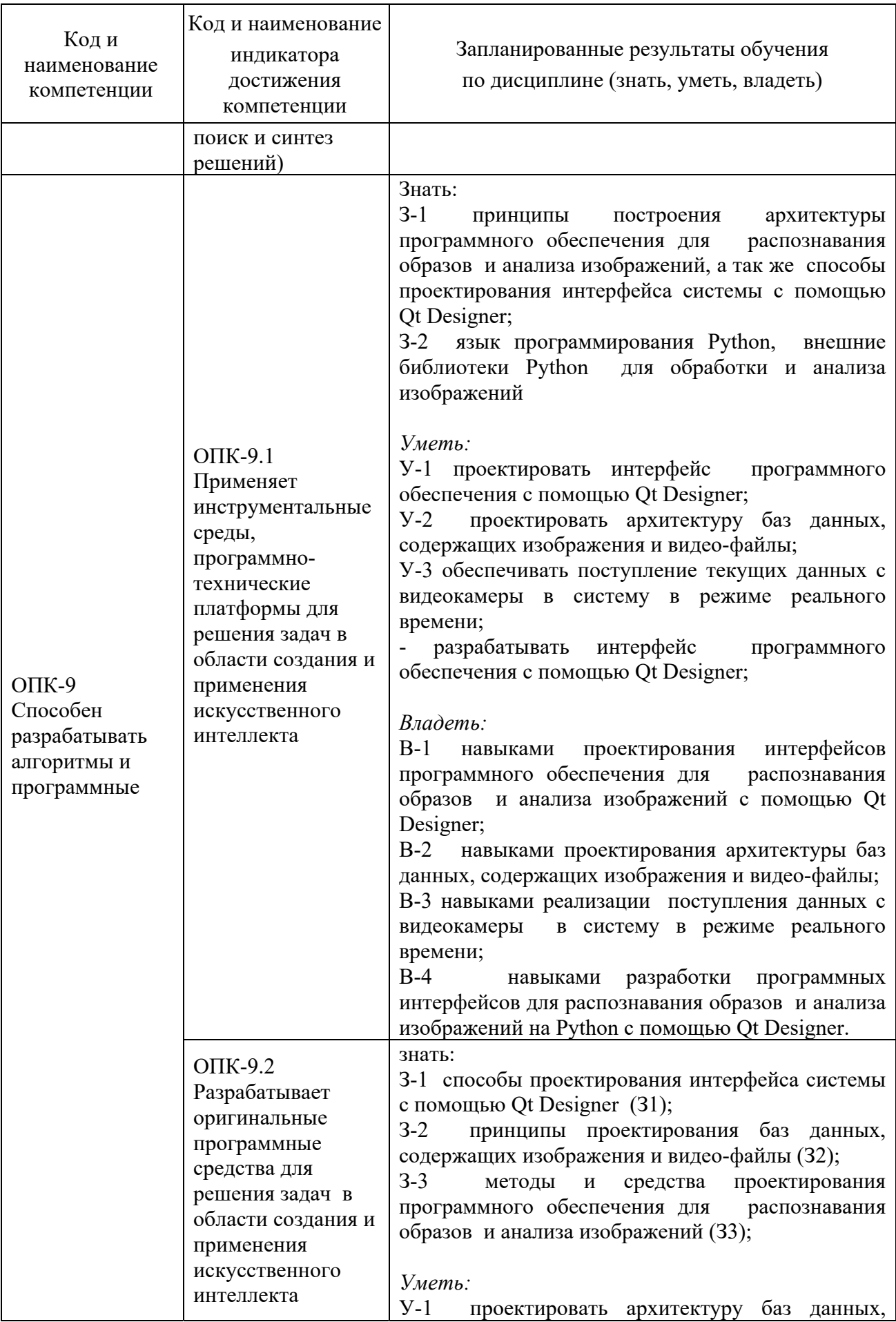

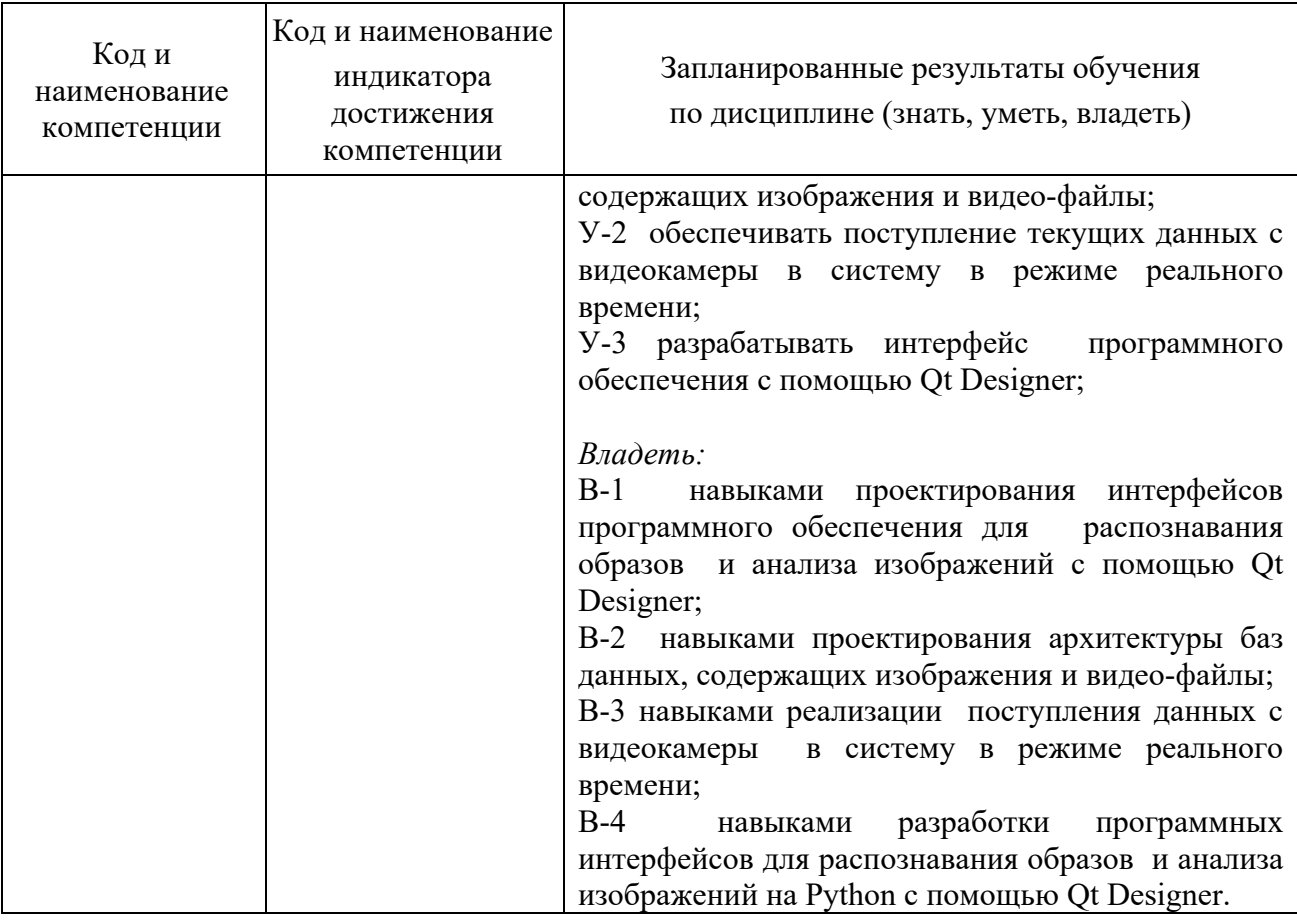

## **2. Место дисциплины в структуре ОПОП**

Дисциплина «Компьютерное зрение» относится к вариативной части учебного плана по направлению подготовки "Инженерия искусственного интеллекта"

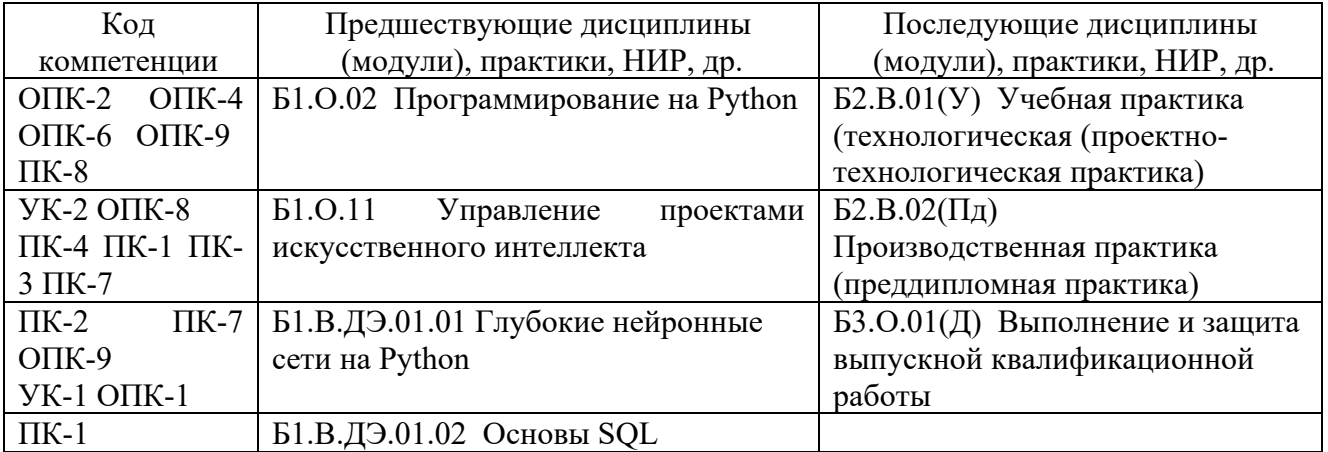

Для освоения дисциплины обучающийся должен:

#### **Знать:**

принципы построения систем компьютерного зрения, методы и подходы к планированию и реализации проектов по созданию систем искусственного интеллекта на основе сквозной цифровой технологии «Компьютерное зрение»

## **Уметь:**

руководить проектами по созданию, внедрению и поддержке систем искусственного интеллекта на основе сквозной цифровой технологии «Компьютерное зрение»

#### **Владеть:**

навыками проектирования и разработки систем искусственного интеллекта на основе сквозной цифровой технологии «Компьютерное зрение».

## **3. Структура и содержание дисциплины**

## **3.1. Структура дисциплины**

Общая трудоемкость дисциплины составляет 3 зачетных единиц (ЗЕ), всего 108 часов, из которых 26 часов составляет контактная работа обучающегося с преподавателем (занятия лекционного типа 8 час., занятия семинарского типа (практические) - 16 час., групповые и индивидуальные консультации 0 час., прием экзамена (КПА) - 0 час., самостоятельная работа обучающегося 82 час, контроль самостоятельной работы (КСР) - 2 час. Практическая подготовка по виду профессиональной деятельности составляет 16 часов.

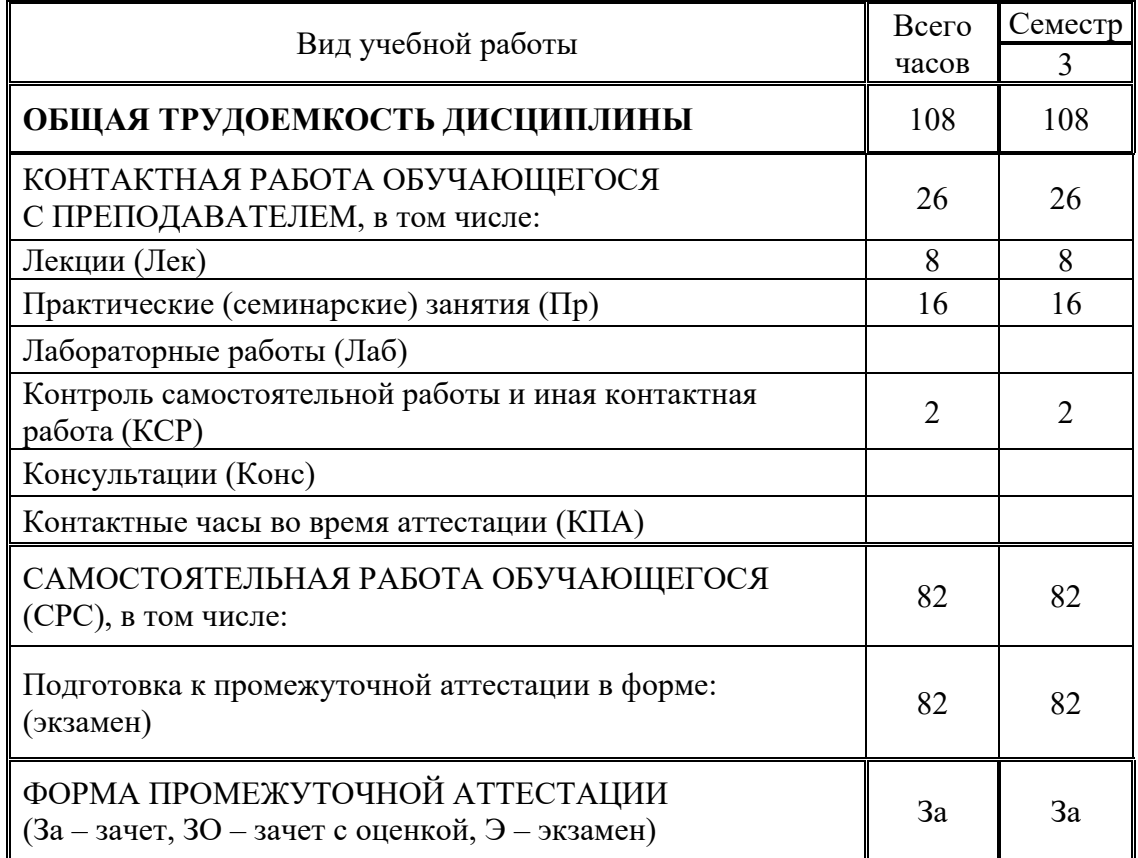

#### **3.2. Содержание дисциплины, структурированное по разделам и видам занятий**

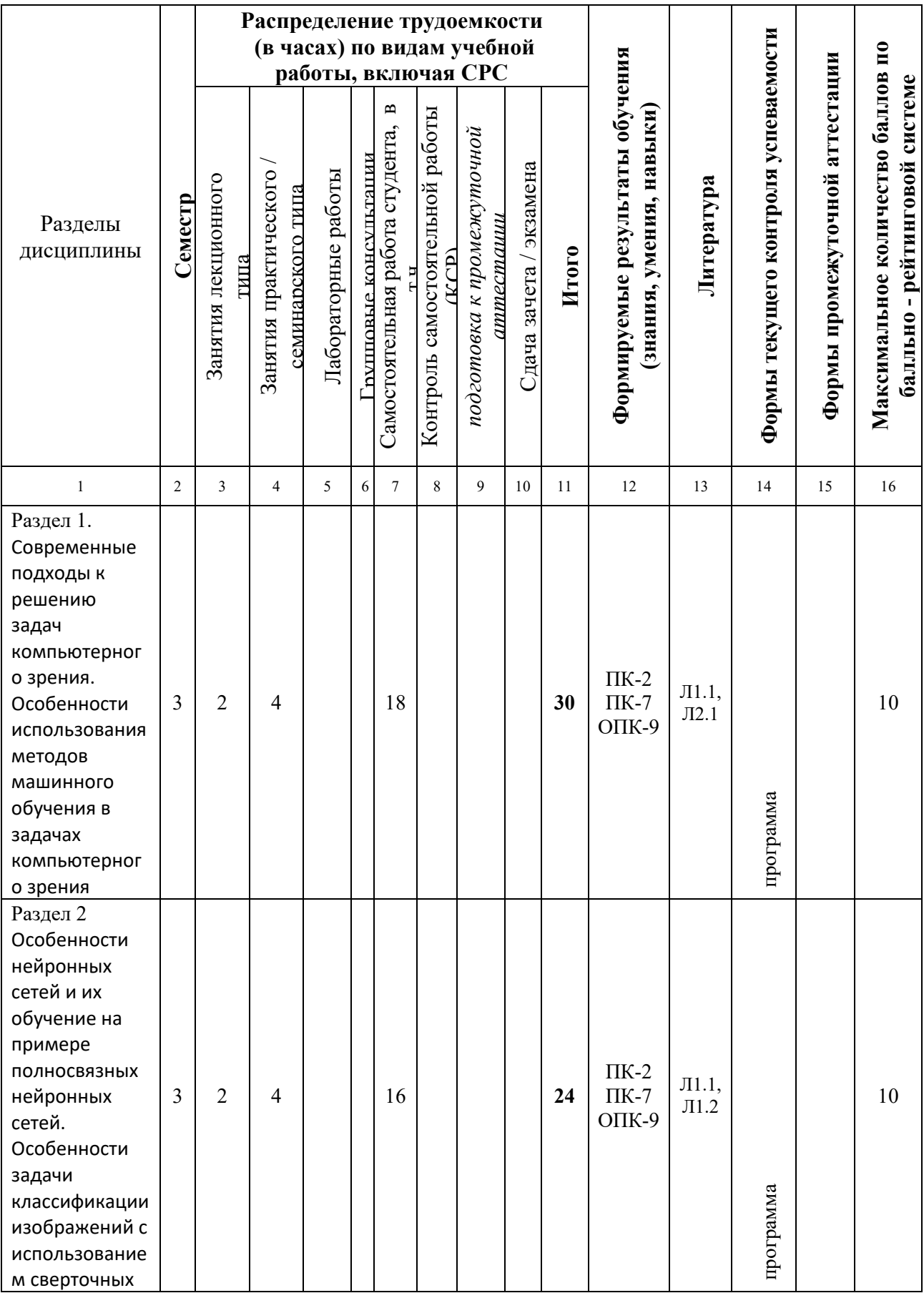

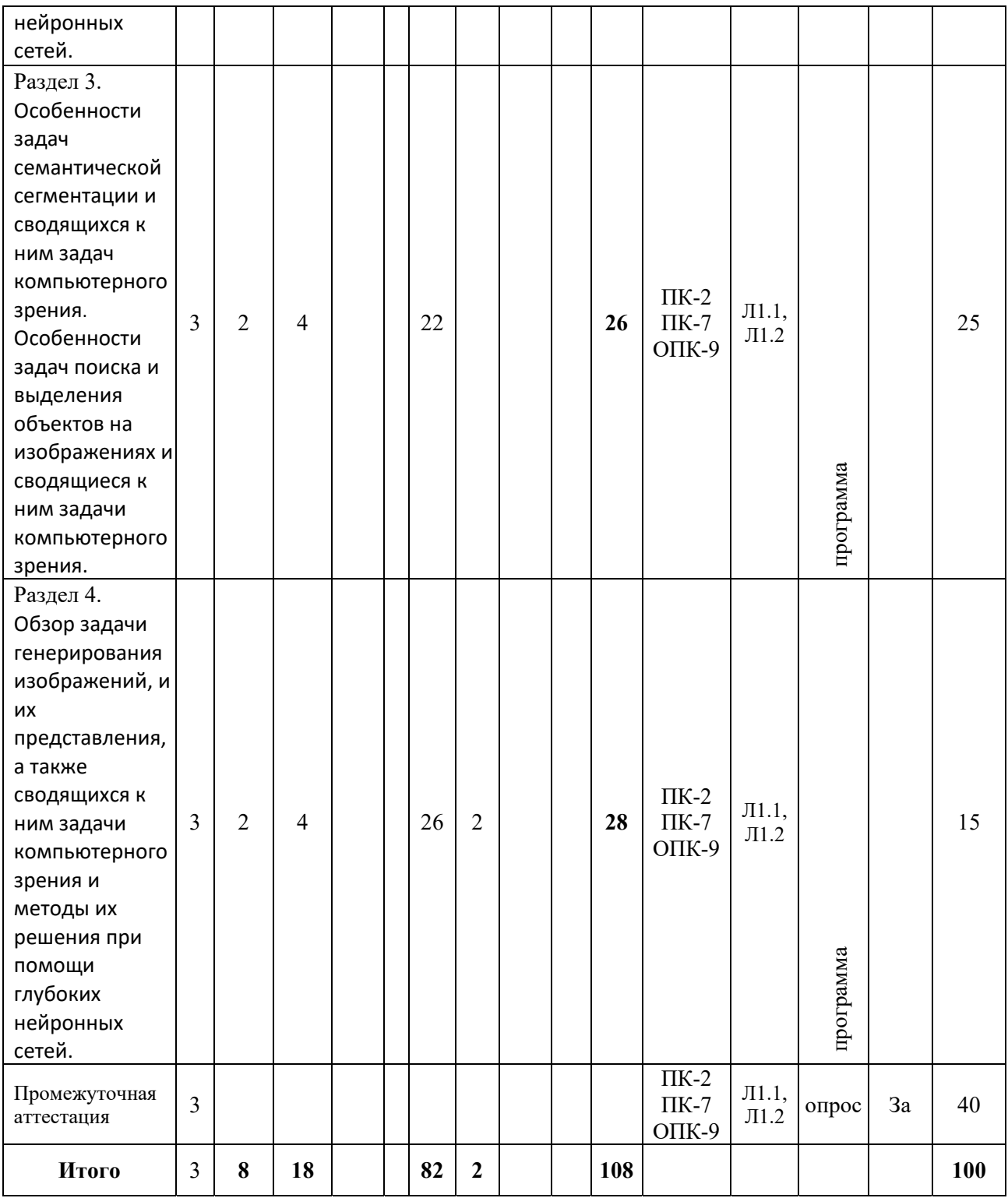

## **3.3. Тематический план лекционных занятий**

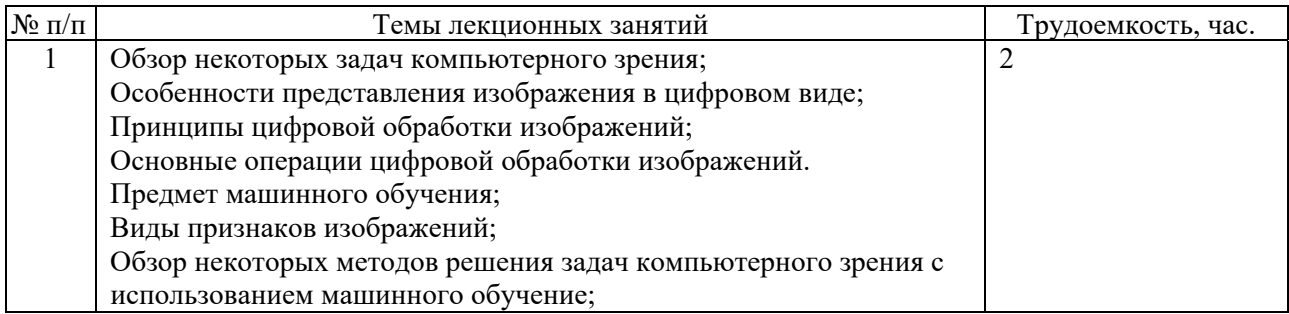

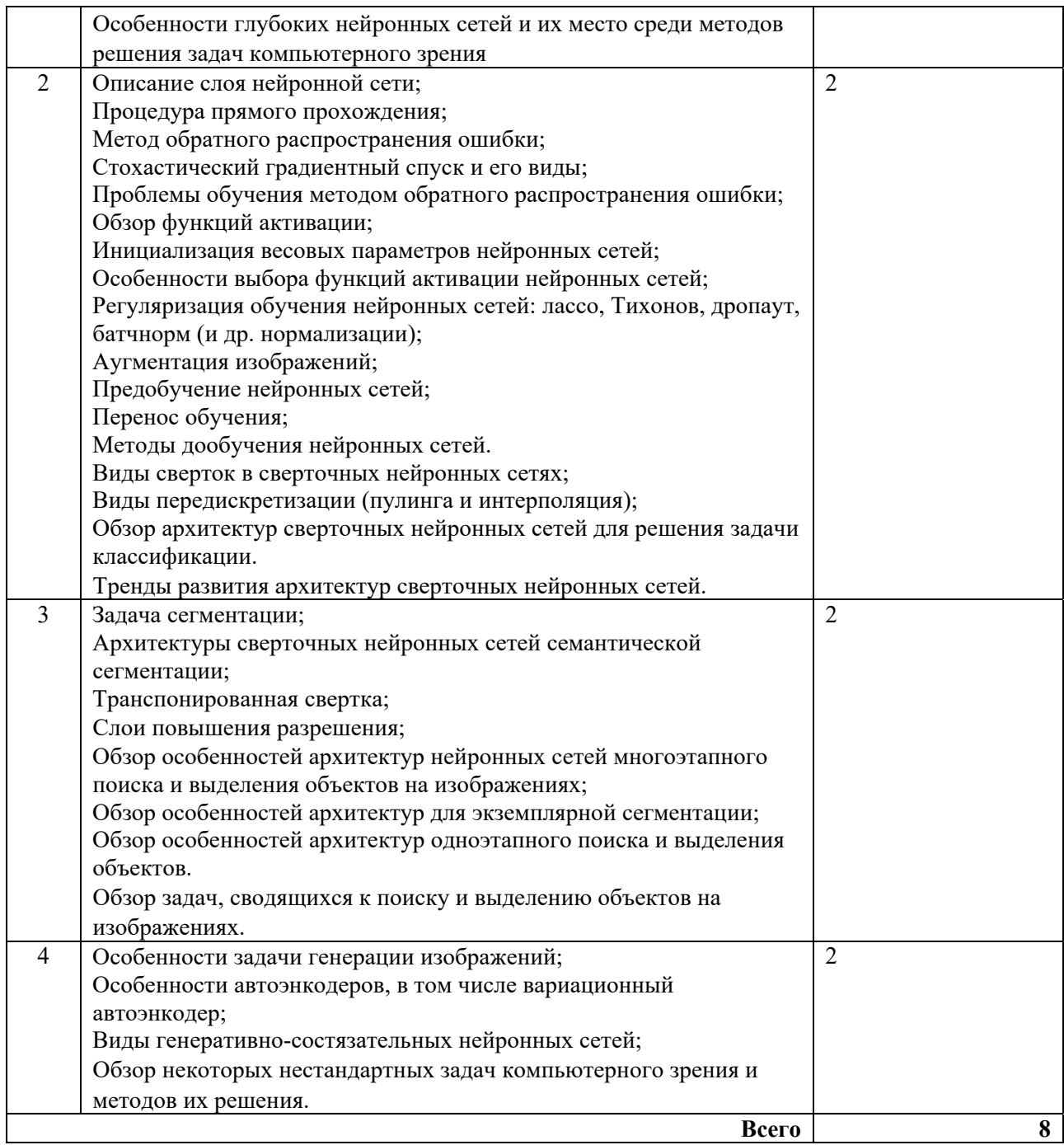

# **3.4. Тематический план практических занятий**

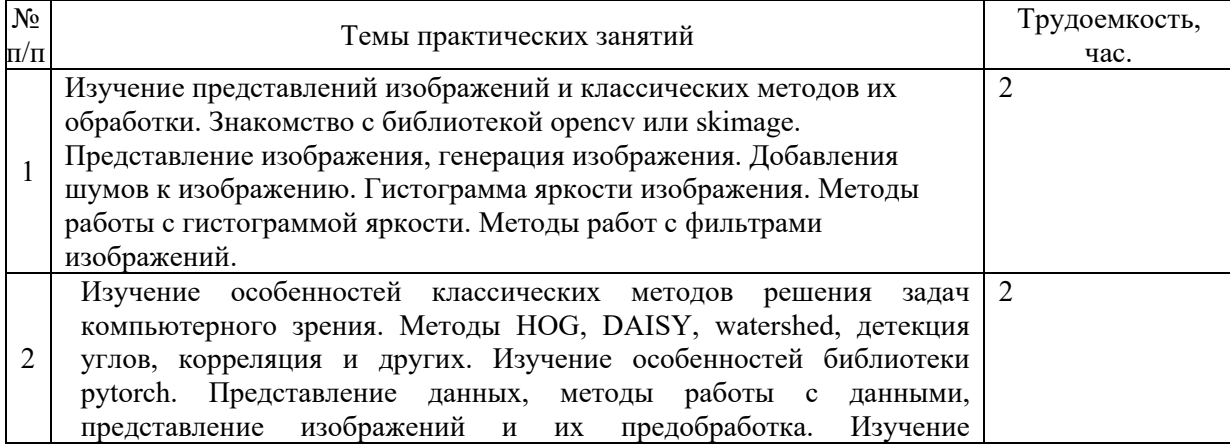

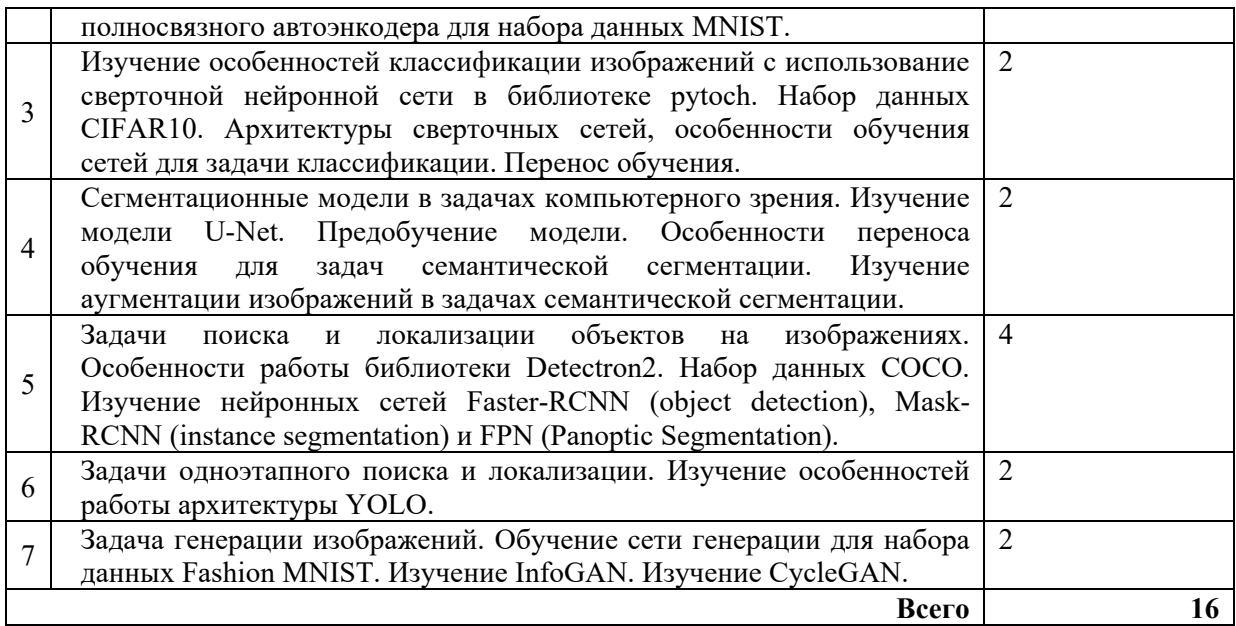

# **3.5. Тематический план лабораторных работ**

Не предусмотрено по плану.

# **3.6. Самостоятельная работа студента**

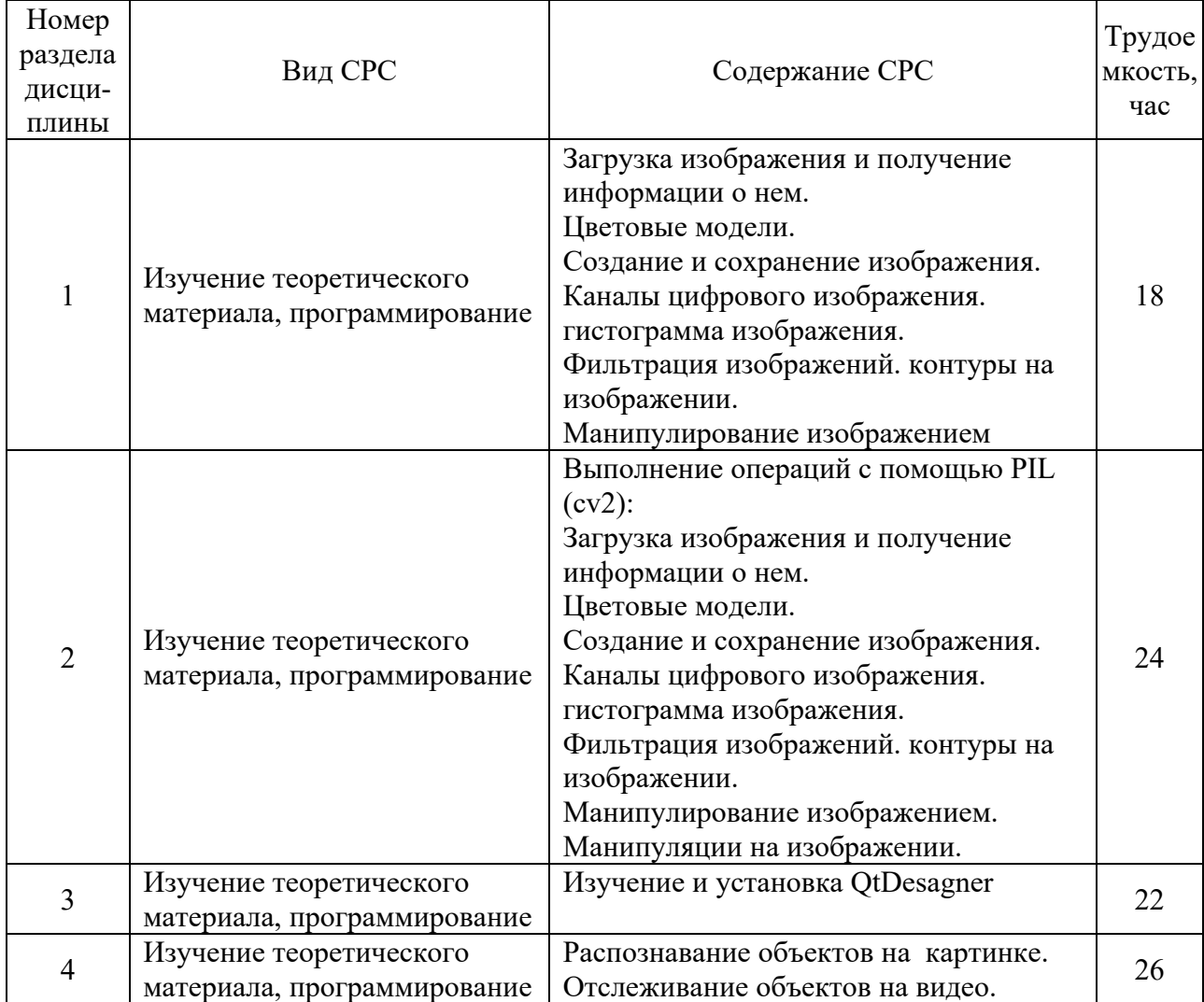

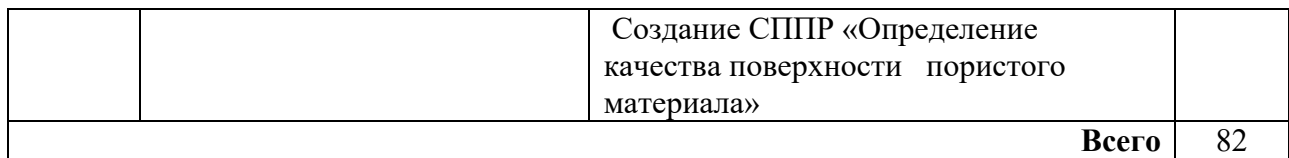

#### **4. Образовательные технологии**

При проведении учебных занятий используются традиционные образовательные технологии *(*лекции в сочетании с практическими занятиями, семинарами и с лабораторными работами, самостоятельное изучение определённых разделов) и современные образовательные технологии, направленные на обеспечение развития у обучающихся навыков командной работы, межличностной коммуникации, принятия решений, лидерских качеств: интерактивные лекции, групповые дискуссии, анализ ситуаций.

## **5. Оценивание результатов обучения**

Оценивание результатов обучения по дисциплине осуществляется в рамках текущего контроля успеваемости, проводимого по балльнорейтинговой системе (БРС), и промежуточной аттестации.

Текущий контроль успеваемости осуществляется в течение семестра, включает: индивидуальный и групповой опрос (устный или письменный), защиты лабораторных работ; защиты рефератов, проведение компьютерного тестирования.

Итоговой оценкой результатов освоения дисциплины является оценка, выставленная во время промежуточной аттестации обучающегося (экзамен) с учетом результатов текущего контроля успеваемости. На экзамен выносятся теоретические и практические задания*,* проработанные в течение семестра на учебных занятиях и в процессе самостоятельной работы обучающихся. Экзаменационные билеты содержат 2 теоретических задания.

Обобщенные критерии и шкала оценивания уровня сформированности компетенции (индикатора достижения компетенции) по итогам освоения дисциплины:

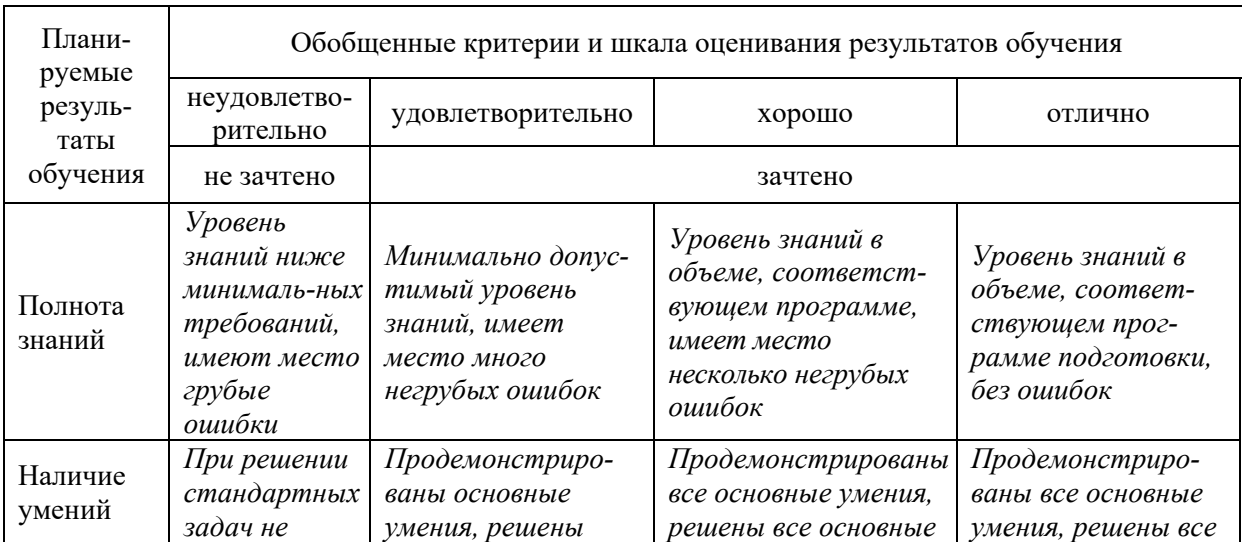

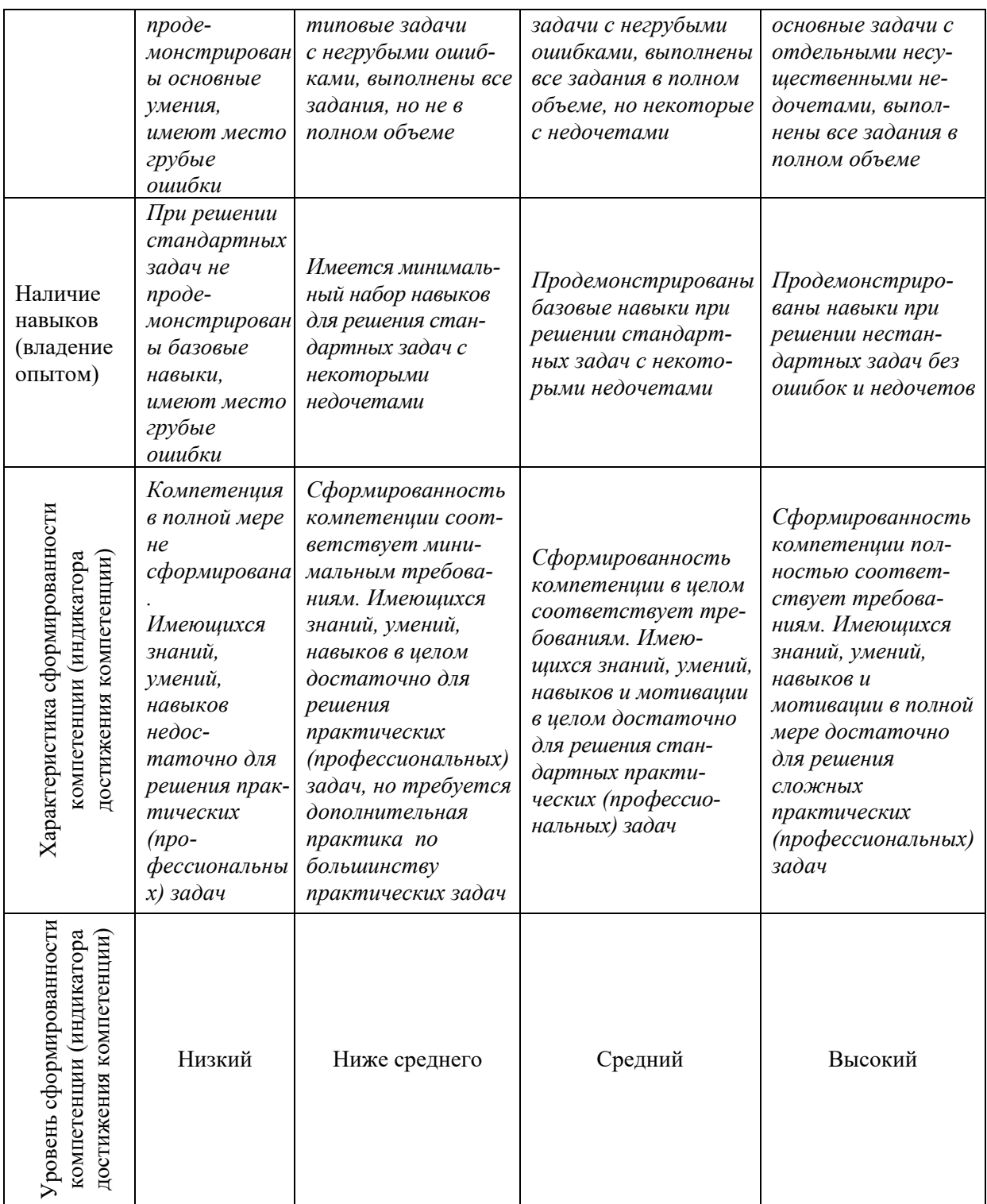

# Шкала оценки результатов обучения по дисциплине:

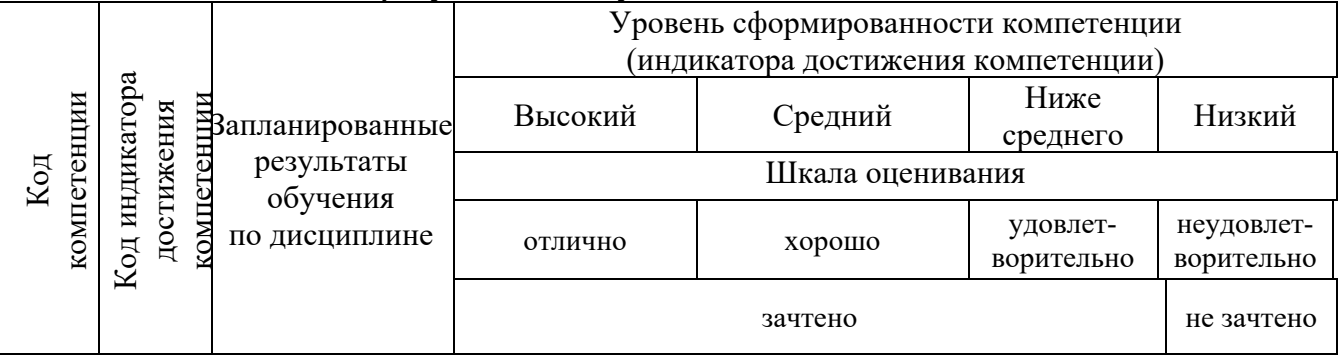

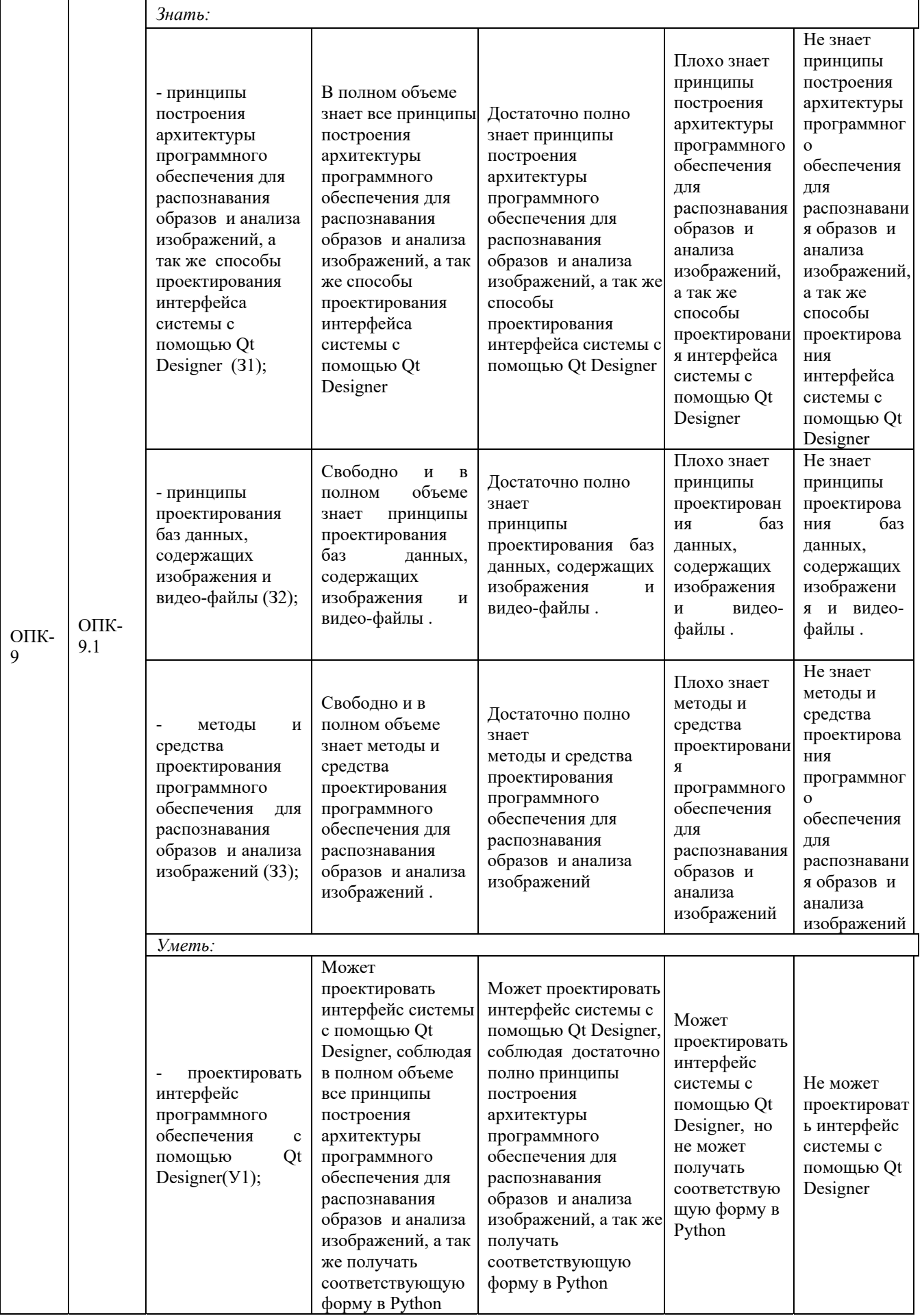

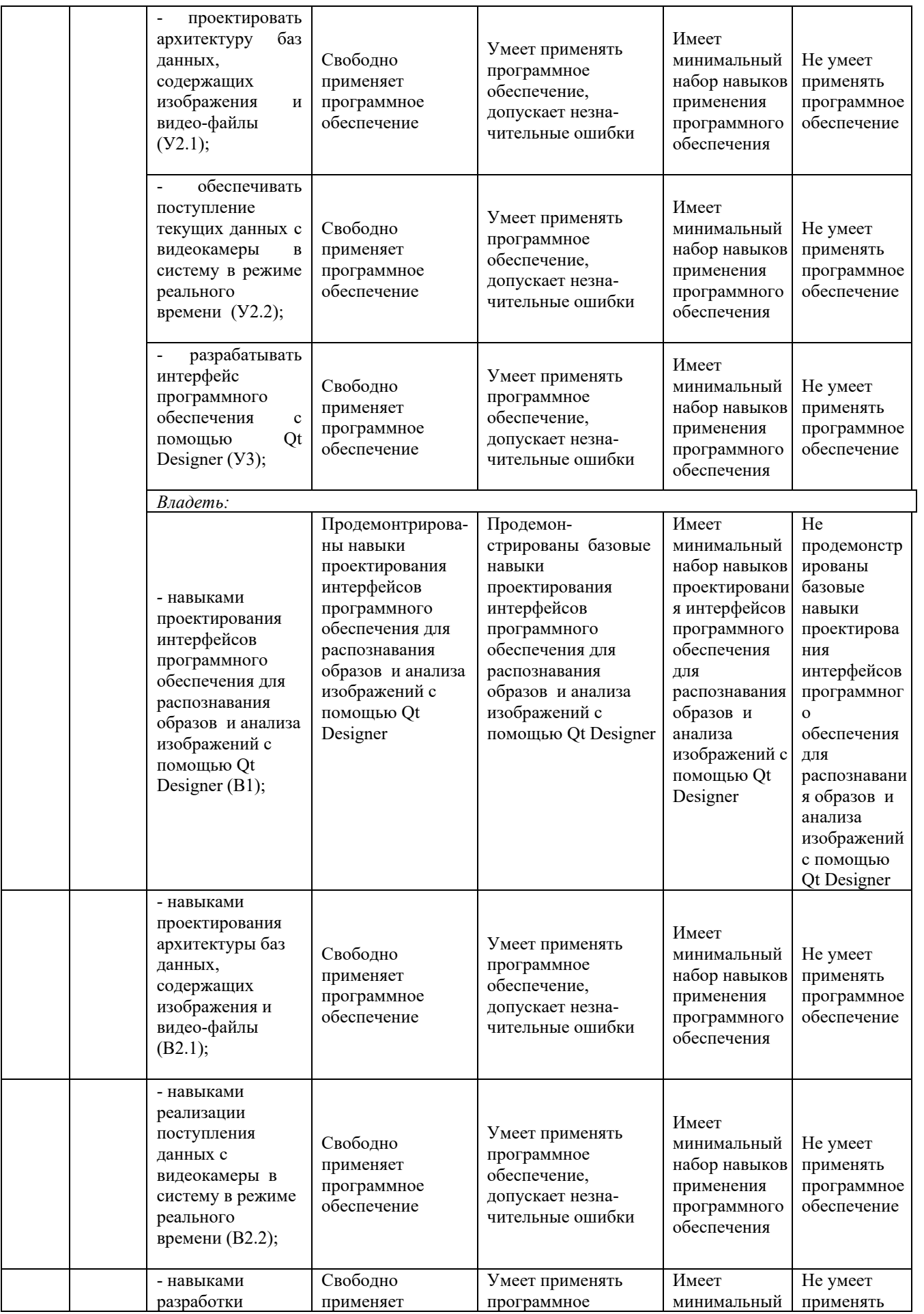

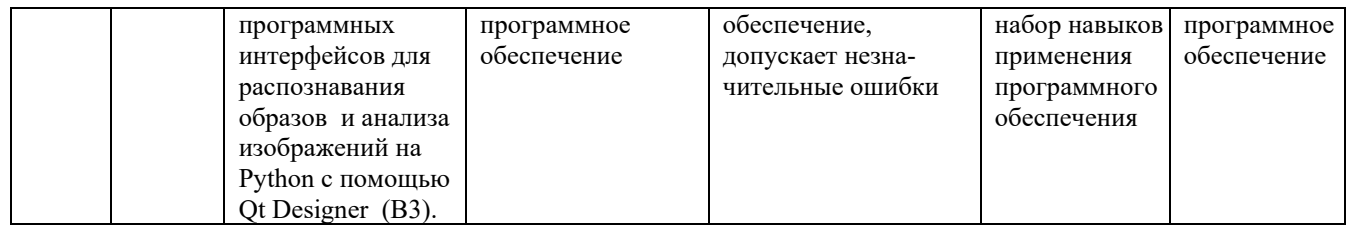

Оценочные материалы для проведения текущего контроля успеваемости и промежуточной аттестации приведены в Приложении к рабочей программе дисциплины. Полный комплект заданий и материалов, необходимых для оценивания результатов обучения по дисциплине, хранится на кафедре-разработчике в бумажном и электронном виде*.*

## **6. Учебно-методическое и информационное обеспечение дисциплины**

#### $\rm N_{2}$  $\frac{N_{\text{Q}}}{\Pi/\Pi}$  Автор(ы) Наименование Вид издания (учебник, учебное пособие, др.) Место издания, издательство Год издания Адрес электронного ресурса Кол-во экз. в библио-теке КГЭУ 1 Шустова К.П. Программные методы обработки изображений и распознавания образов. учебное пособие Казань: К Казанский государственн ый энергетический университет 2020 https://lms.kgeu. ru/course/view.p hp?id=3736

## **6.1. Учебно-методическое обеспечение**  Основная литература

## Дополнительная литература

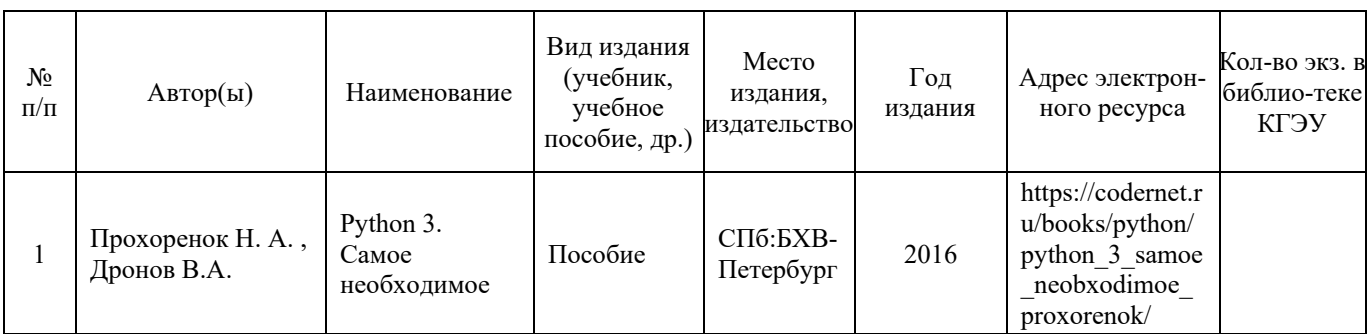

## **6.2. Информационное обеспечение**

## 6.2.1. Электронные и интернет-ресурсы

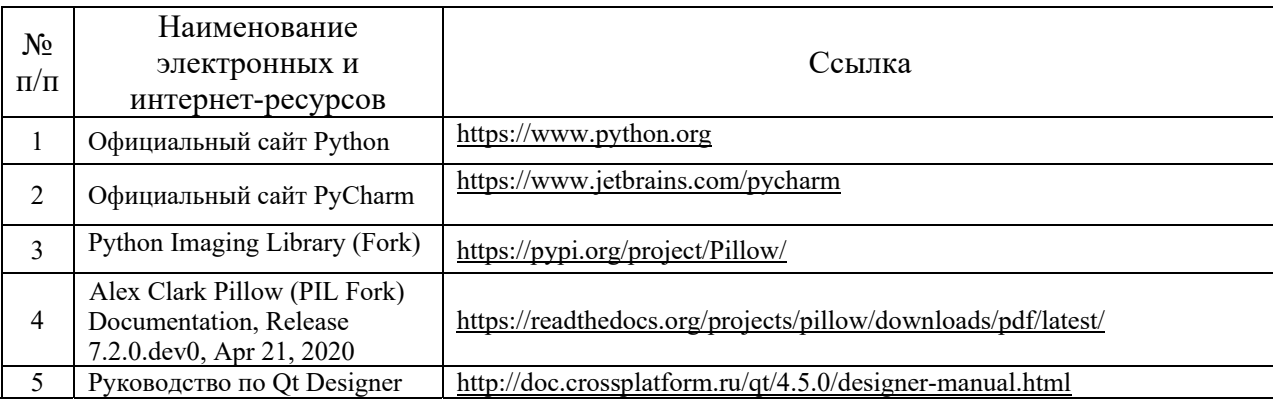

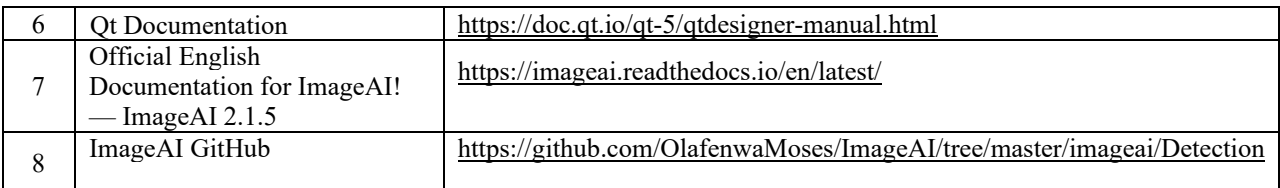

## 6.2.2. Профессиональные базы данных

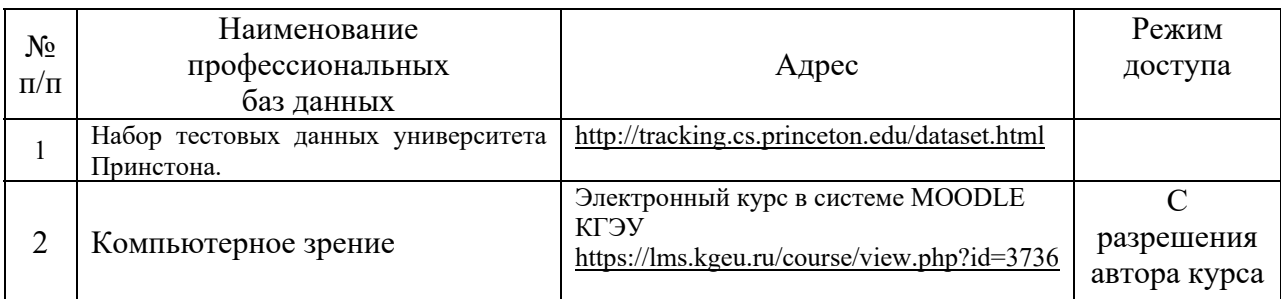

## 6.2.3. Информационно-справочные системы

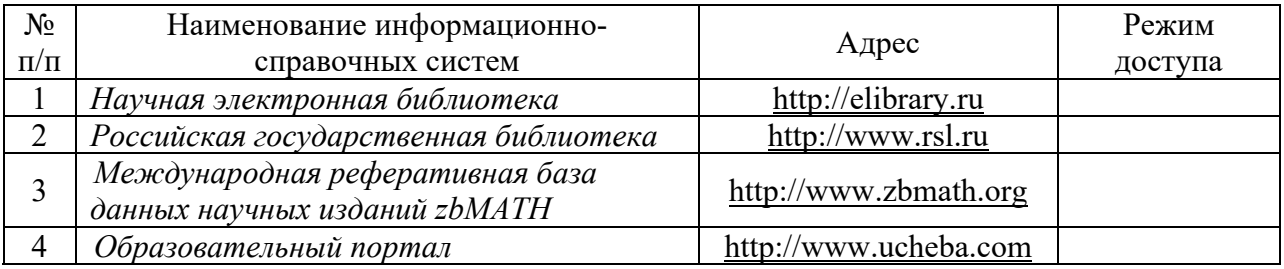

## 6.2.4. Лицензионное и свободно распространяемое программное обеспечение дисциплины

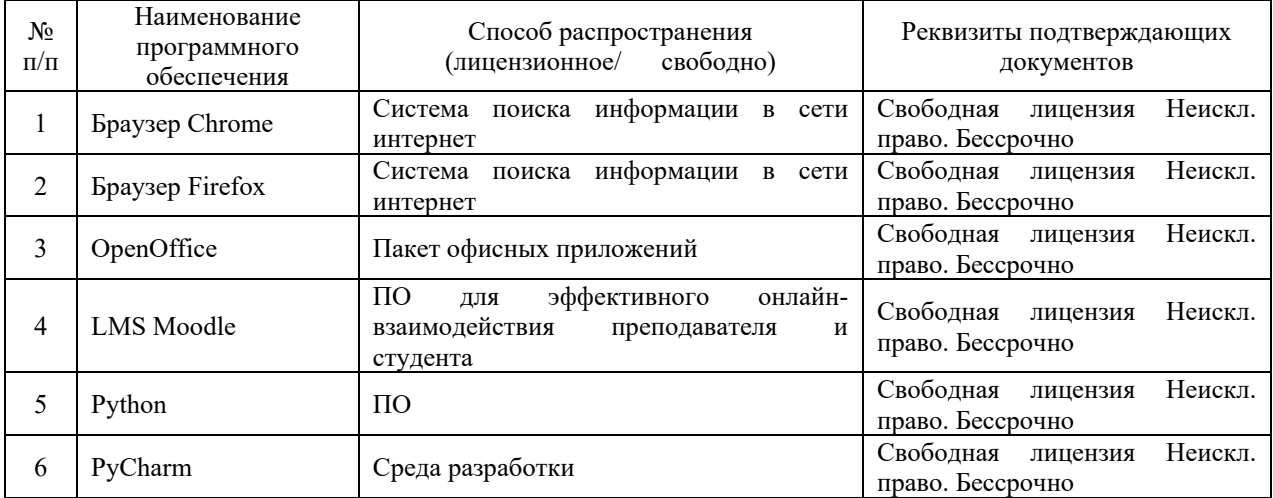

## **7. Материально-техническое обеспечение дисциплины**

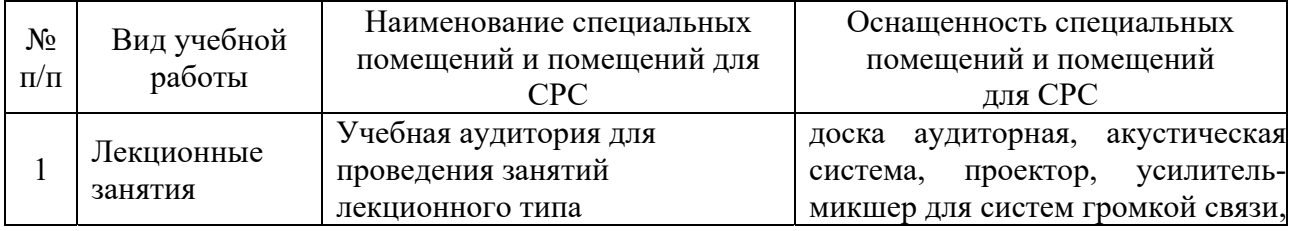

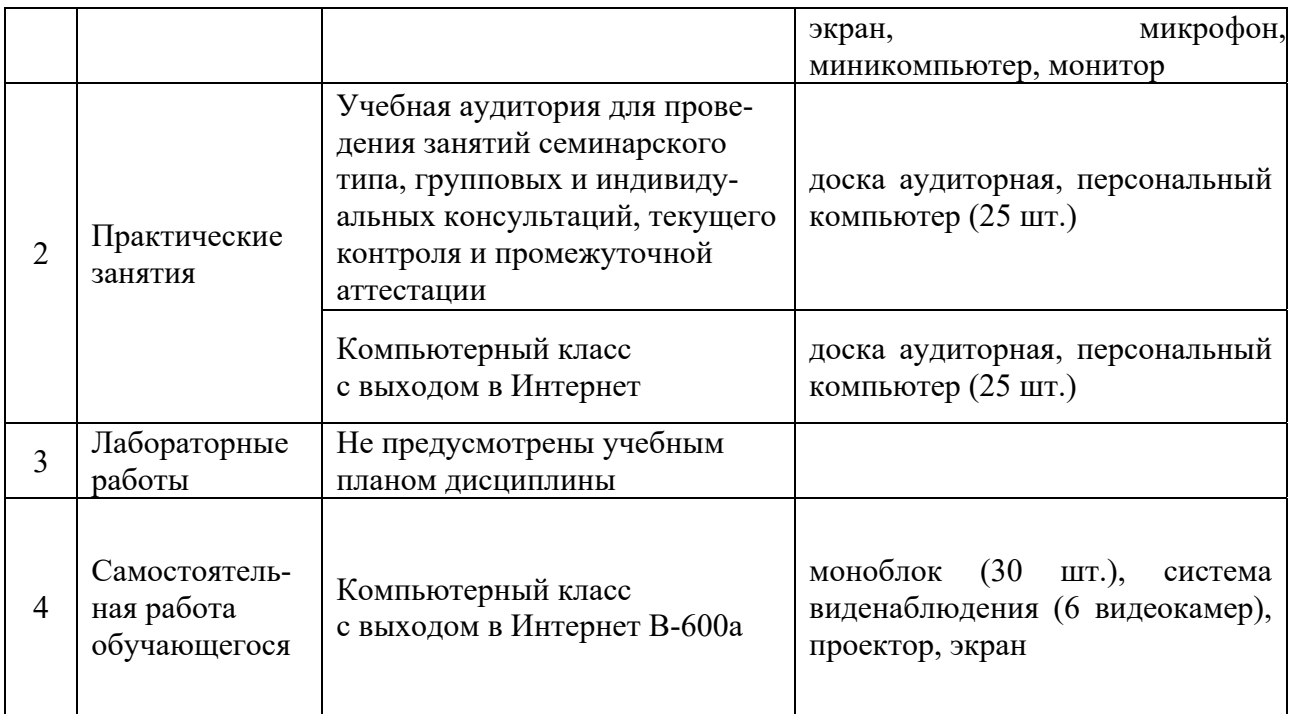

#### **8. Особенности организации образовательной деятельности для лиц с ограниченными возможностями здоровья и инвалидов**

Лица с ограниченными возможностями здоровья (ОВЗ) и инвалиды имеют возможность беспрепятственно перемещаться из одного учебнолабораторного корпуса в другой, подняться на все этажи учебно-лабораторных корпусов, заниматься в учебных и иных помещениях с учетом особенностей психофизического развития и состояния здоровья.

Для обучения лиц с ОВЗ и инвалидов, имеющих нарушения опорнодвигательного аппарата, обеспечены условия беспрепятственного доступа во все учебные помещения. Информация о специальных условиях, созданных для обучающихся с ОВЗ и инвалидов, размещена на сайте университета www//kgeu.ru. Имеется возможность оказания технической помощи ассистентом, а также услуг сурдопереводчиков и тифлосурдопереводчиков.

Для адаптации к восприятию лицами с ОВЗ и инвалидами с нарушенным слухом справочного, учебного материала по дисциплине обеспечиваются следующие условия:

- для лучшей ориентации в аудитории, применяются сигналы оповещения о начале и конце занятия (слово «звонок» пишется на доске);

- внимание слабослышащего обучающегося привлекается педагогом жестом (на плечо кладется рука, осуществляется нерезкое похлопывание);

- разговаривая с обучающимся, педагогический работник смотрит на него, говорит ясно, короткими предложениями, обеспечивая возможность чтения по губам.

Компенсация затруднений речевого и интеллектуального развития слабослышащих обучающихся проводится путем:

- использования схем, диаграмм, рисунков, компьютерных презентаций с гиперссылками, комментирующими отдельные компоненты изображения;

- регулярного применения упражнений на графическое выделение существенных признаков предметов и явлений;

- обеспечения возможности для обучающегося получить адресную консультацию по электронной почте по мере необходимости.

Для адаптации к восприятию лицами с ОВЗ и инвалидами с нарушениями зрения справочного, учебного, просветительского материала, предусмотренного образовательной программой по выбранному направлению подготовки, обеспечиваются следующие условия:

- ведется адаптация официального сайта в сети Интернет с учетом особых потребностей инвалидов по зрению, обеспечивается наличие крупношрифтовой справочной информации о расписании учебных занятий;

- педагогический работник, его собеседник (при необходимости), присутствующие на занятии, представляются обучающимся, при этом каждый раз называется тот, к кому педагогический работник обращается;

- действия, жесты, перемещения педагогического работника коротко и ясно комментируются;

- печатная информация предоставляется крупным шрифтом (от 18 пунктов), тотально озвучивается;

- обеспечивается необходимый уровень освещенности помещений;

- предоставляется возможность использовать компьютеры во время занятий и право записи объяснений на диктофон (по желанию обучающихся).

Форма проведения текущей и промежуточной аттестации для обучающихся с ОВЗ и инвалидов определяется педагогическим работником в соответствии с учебным планом. При необходимости обучающемуся с ОВЗ, инвалиду с учетом их индивидуальных психофизических особенностей дается возможность пройти промежуточную аттестацию устно, письменно на бумаге, письменно на компьютере, в форме тестирования и т.п., либо предоставляется дополнительное время для подготовки ответа.

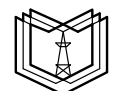

(ФГБОУ ВО «КГЭУ»)

## **ОЦЕНОЧНЫЕ МАТЕРИАЛЫ**

## **для проведения текущего контроля успеваемости и промежуточной аттестации студентов по итогам освоения дисциплины**

#### **Компьютерное зрение**

Направление подготовки 09.04.01 Информатика и вычислительная техника

Направленность (профиль) Инженерия искусственного интеллекта

Квалификация Магистр

Форма обучения Очная

## **Оценочные материалы**

Оценочные материалы по дисциплине Компьютерное зрение - комплект контрольно-измерительных материалов, предназначенных для оценивания результатов обучения на соответствие индикаторам достижения компетенций

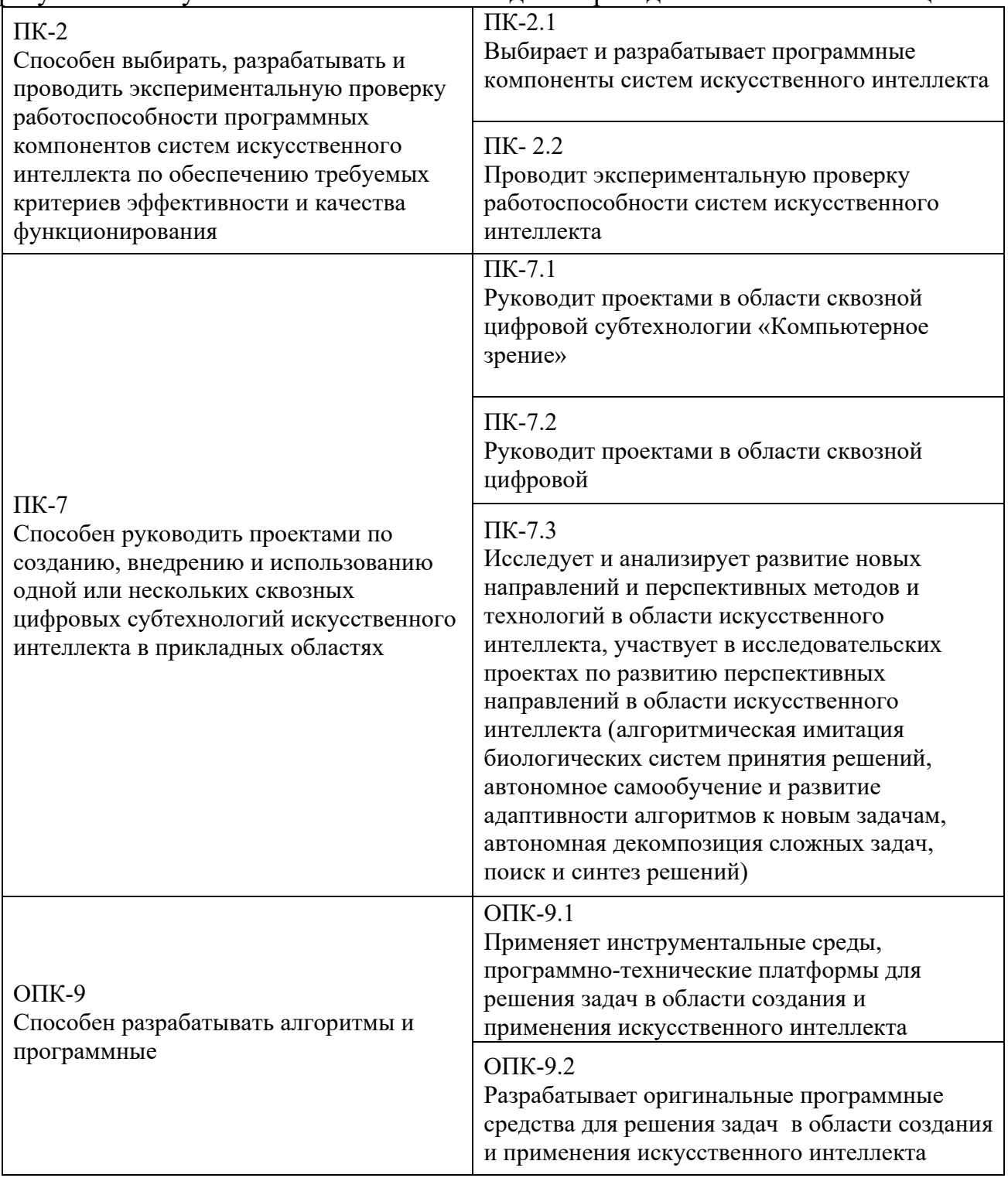

Оценивание результатов обучения по дисциплине осуществляется в рамках текущего контроля успеваемости, проводимого по балльно-рейтинговой системе (БРС), и промежуточной аттестации.

Текущий контроль успеваемости обеспечивает оценивание процесса обучения по дисциплине. При текущем контроле успеваемости используются

следующие оценочные средства: защиты письменных домашних заданий; компьютерная программа, демонстрация работы написанной программы.

Промежуточная аттестация имеет целью определить уровень достижения запланированных результатов обучения по дисциплине за 4 курс 7 семестр. Форма промежуточной аттестации - экзамен.

Оценочные материалы включают задания для проведения текущего контроля успеваемости и промежуточной аттестации обучающихся, разработанные в соответствии с рабочей программой дисциплины.

## **1.Технологическая карта**

Семестр 3

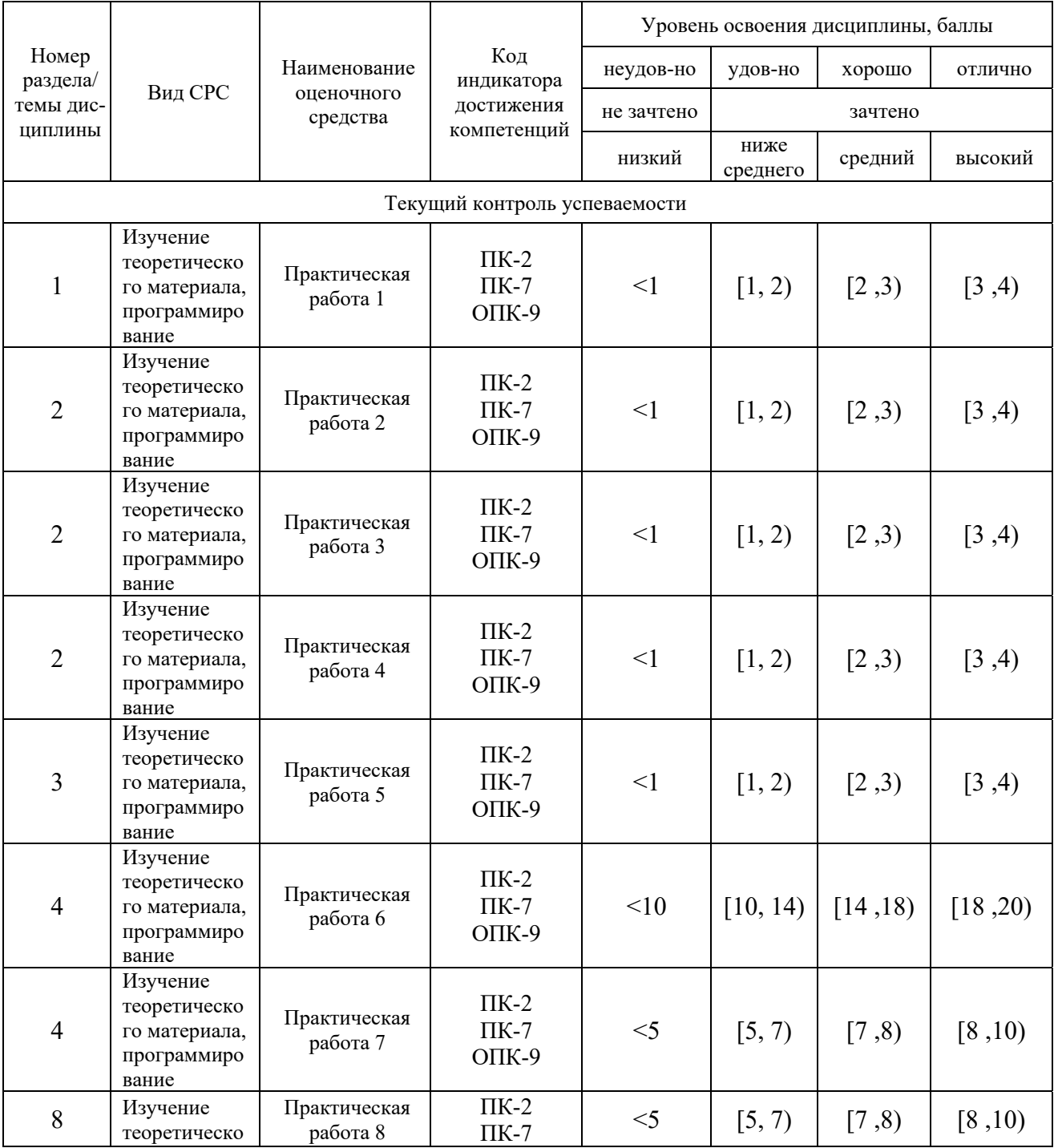

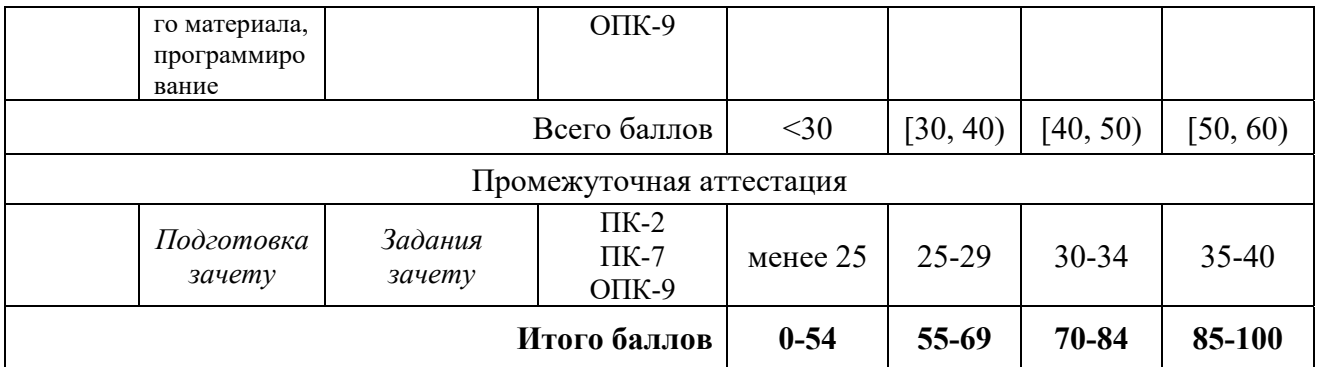

# **2. Перечень оценочных средств**

Краткая характеристика оценочных средств, используемых при текущем контроле успеваемости и промежуточной аттестации обучающегося по дисциплине:

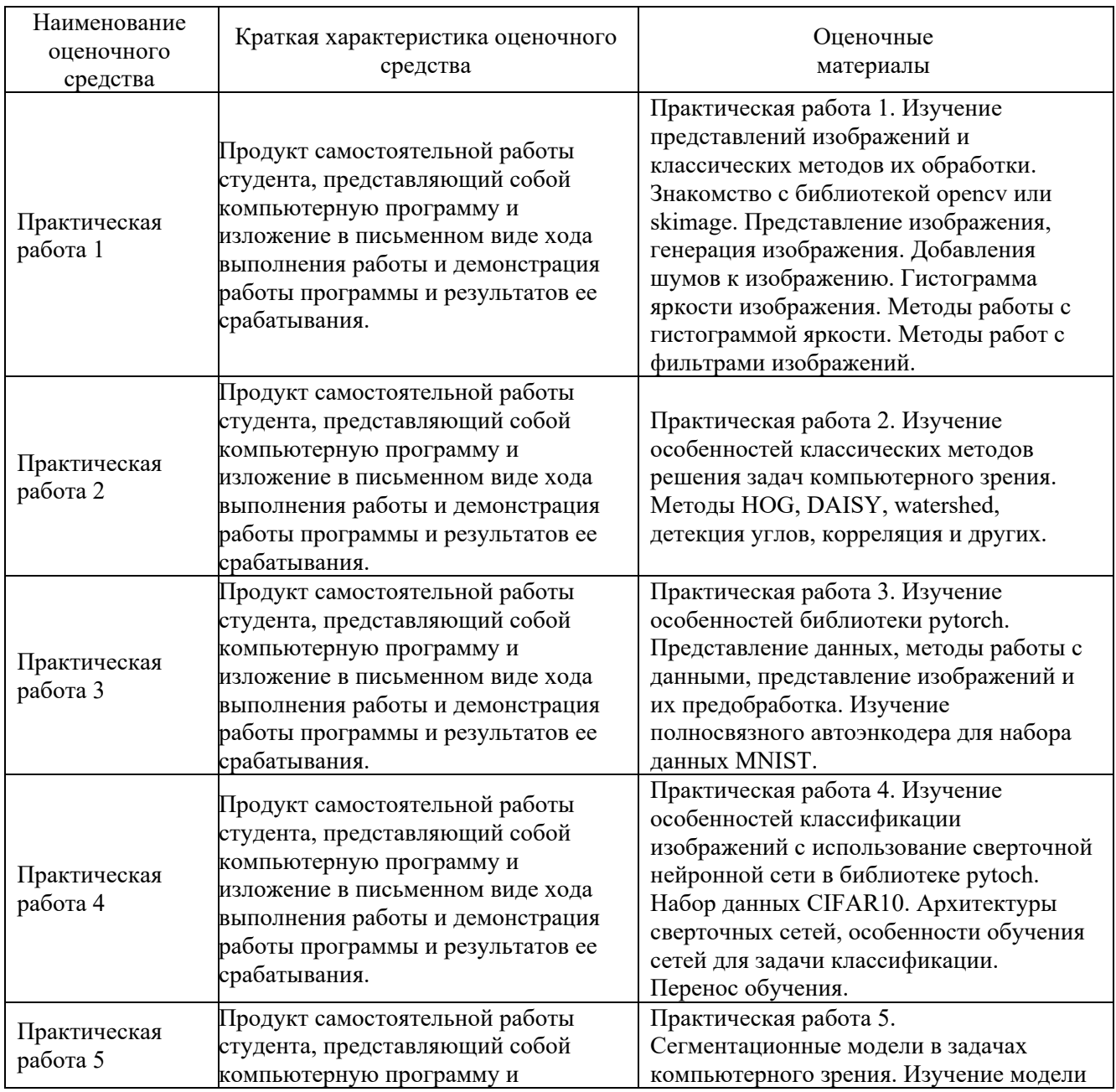

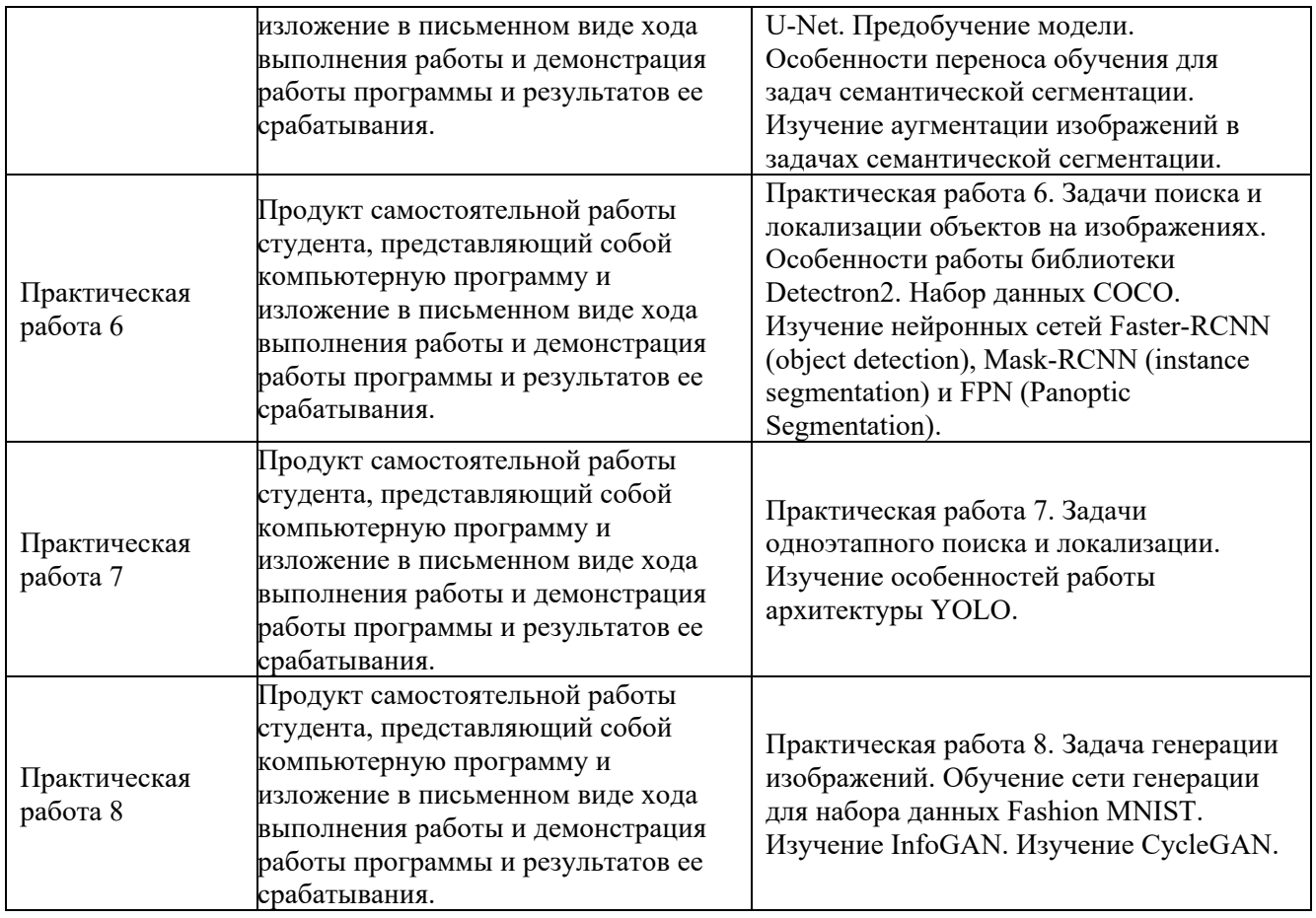

# **3. Оценочные материалы текущего контроля успеваемости обучающихся**

# **Процедуры текущей и промежуточной аттестации по дисциплине**

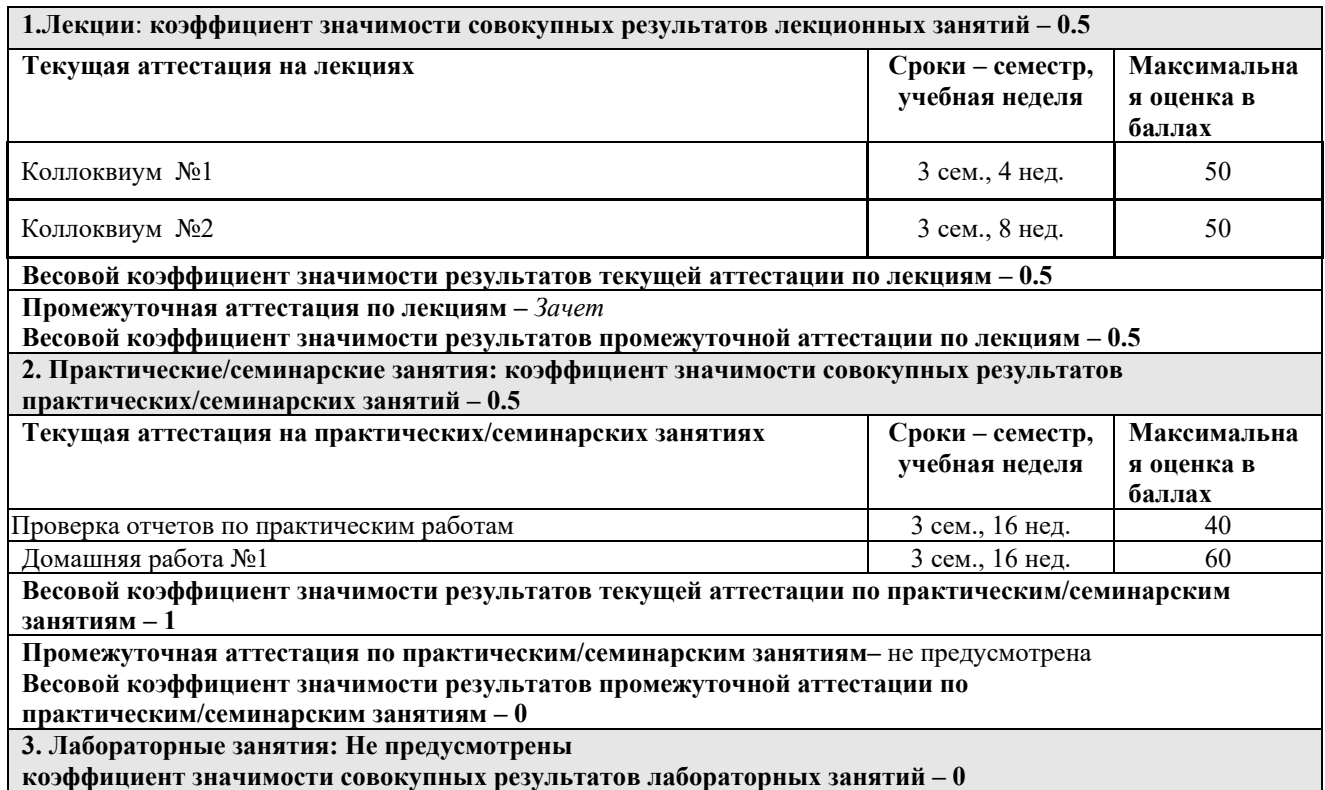

## **Домашняя работа**

## **Примерная тематика** домашних работ*:*

- 1. Современные подходы к решению задач компьютерного зрения.
- 2. Особенности использования методов машинного обучения в задачах компьютерного зрения
- 3. Особенности нейронных сетей и их обучение на примере полносвязных нейронных сетей.
- 4. Особенности задачи классификации изображений с использованием сверточных нейронных сетей.
- 5. Особенности задач семантической сегментации и сводящихся к ним задач компьютерного зрения
- 6. Особенности задач поиска и выделения объектов на изображениях и сводящиеся к ним задачи компьютерного зрения.

## **Примерные задания** в составе домашних работ*:*

- 1. Выбор задачи компьютерного зрения и соответствующего набора данных, например, на веб-сайте https://www.kaggle.com/datasets?tags=13207- Computer+Vision, например, набор данных https://www.kaggle.com/rhammell/full-vs-flat-tire-images соответствующий задаче классификации спущенных шин по их фотографиям.
- 2. Разобраться с набросками решений, представленными для соответствующего набора данных.
- 3. Предложить свой вариант решения выбранной задачи.
- 4. Домашняя работа может выполняться командой из 2-4 студентов.

## **Коллоквиум**

## **Примерная тематики** коллоквиума*:*

## *Коллоквиум №1:*

- 1. Современные подходы к решению задач компьютерного зрения.
- 2. Особенности использования методов машинного обучения в задачах компьютерного зрения.
- 3. Особенности нейронных сетей и их обучение на примере полносвязных нейронных сетей.

## *Коллоквиум №2:*

- 1. Особенности задачи классификации изображений с использованием сверточных нейронных сетей.
- 2. Особенности задач семантической сегментации и сводящихся к ним задач компьютерного зрения.
- 3. Особенности задач поиска и выделения объектов на изображениях и сводящиеся к ним задачи компьютерного зрения.
- 4. Обзор задачи генерирования изображений, и их представления, а также сводящихся к ним задачи компьютерного зрения и методы их решения при помощи глубоких нейронных сетей.

## **Примерные задания** для коллоквиума:

## *Коллоквиум №1:*

- 1. Методы цифрового представления изображений.
- 2. Типичные задачи обработки изображений.
- 3. Современные тенденции решения задач компьютерного зрения и подходы для их решения.
- 4. Привести примеры задач компьютерного зрения, когда нейронные сети имеют преимущества перед классическими методами, ответ обосновать.
- 5. Какие виды нейронных сетей популярны в настоящее время в системах компьютерного зрения, какие задачи они решают?
- 6. Классификация систем компьютерного зрения, области их применения.
- 7. Методы решения задач компьютерного зрения.
- 8. Особенности операции свертка.
- 9. Цели использования операции свертка.
- 10.Что такое машинное обучение.
- 11.Отличия методов машинного обучения и других статистических методов.
- 12.Отличия нейронных сетей и глубоких нейронных сетей.
- 13.Преимущества использования глубоких нейронных сетей в приложениях компьютерного зрения.
- 14. Виды нейронных сетей для решения задач компьютерного зрения.
- 15.Особенности сверточных нейронных сетей среди других подходов к решению задач компьютерного зрения.
- 16.Объяснить цель использования мини-батчей в градиентном спуске.
- 17.Объяснить какие проблемы есть у обычного градиентного спуска, зачем нужны более сложные методы, такие как адаптивные и методы второго порядка.
- 18.Объяснить, как работает обратное распространение ошибки для многослойного перцептрона с одним выходом.
- 19.Назовите и прокомментируйте проблему переобучение/недообчение нейронных сетей, как можно снизить вероятность переобучения.
- 20.Объяснить, как особенности подготовки данных влияют на обусловленность сформированной выборки, зачем нужны тренировочная, тестовая и валидационная выборки.
- 21.Как вы считаете, зачем нужны разные варианты инициализации весов нейронных сетей, как вы считаете каким образом предобучение нейронных сетей сказывается на результате обучения, можно ли дообучать обученные нейронные сети и как.
- 22.К чему приводит отсутствие функции активации (линейная активация) в скрытых слоя нейронной сети.
- 23.назвать основные виды функций активации.
- 24.Как вы считаете, почему на внутренних слоях сети часто используют функцию ReLU, зачем нужны остальные функции активации,
- 25.Как вы считаете, как методы дроп-аута помогают в регуляризации обучения нейронных сетей, объясните работу дроп-аута.
- 26.Как вы считаете, почему методы нормализации (в т.ч. батч нормализация) приобрели широкую популярность, в чем их достоинства и недостатки.
- 27.Назовите методы регуляризации в нейронных сетях и цели их использования.
- 28.Как вы считаете, в чем преимущества и недостатки сверточных сетей по сравнению с такими сетями, как полносвязные.

## *Коллоквиум №2:*

- 1. Преимущества использования глубоких сверточных нейронных сетей в приложениях компьютерного зрения.
- 2. Объяснить архитектуру LeNet и цель использования каждого типа слоя сети.
- 3. Как вы считаете, зачем нужно заменять простую операцию свертки на более продвинутые аналоги, привести примеры.
- 4. Назовите основные типы сверточных слоев в нейронных сетях и их приложения.
- 5. Как вы считаете, зачем нужна свертка 1х1 (точечная свертка), какие типы сверток с использование свертки 1х1 вы можете привести.
- 6. Как вы считаете, зачем нужна глубокая свертка, назовите несколько типов архитектур сверточных нейронных сетей, где она используется.
- 7. Привести примеры современных архитектур сверточных сетей и рассказать о них, какова их тенденция.
- 8. Как вы считаете, за счет чего можно от задачи классификации перейти к задаче сегментации, как это реализуется на практике, привести примеры.
- 9. Привести варианты сверток в декодерах сегментационных нейронных сетей,
- 10.Кратко объяснить особенности билинейной интерполяции, обратная свертка, свертка с повышением разрешения, рассказать, где эти операции используются.
- 11.Кратко объяснить особенности работы сетей локализации объектов на изображениях.
- 12. Кратко объяснить особенности работы сетей многоэтапного (регионного) подхода к обнаружению и выделению объектов на изображениях.
- 13. Кратко объяснить особенности работы сетей одноэтапных подходов к обнаружению и выделению объектов на изображениях.
- 14.Кратко объяснить какие задачи могут быть решения при помощи сетей обнаружению и выделения объектов на изображениях.
- 15.Кратко рассказать о задачах экземплярной сегментации и паноптической сегментации.
- 16.Какие отличия порождающего(генеративного) подхода от традиционного дискриминантного вы можете называть, и какие сегодня используются принципы порождающих сетей.
- 17.Как вы думаете, почему именно порождающие состязательные сети (GAN) получили широкое распространение, в чем их особенности и отличия от других типов порождающих сетей.
- 18.Как вы считаете, к какому виду обучения относятся автокодирующие сети. Приведите примеры решения задач при помощи автокодирующих сетей, чем автокодирующая сеть отличается от тривиального повторителя.
- 19.Назовите основные тренды развития методов глубокого обучения нейронных сетей в приложениях компьютерного зрения.
- 20.Назовите особенности сетей трансформеров по сравнению со сверточными сетями.

## **4. Оценочные материалы промежуточной аттестации**

**Зачет в традиционной форме** (письменные ответы на вопросы)**.** 

## *Список примерных тестовых заданий для зачета:*

- 1. Выберите неверное утверждение касательно причин популярности сверточных нейронных сетей:
	- i. Возможность автоматического отбора признаков.
	- ii. Высокая степень пере-использования весов (эффект памяти).
	- iii. Сниженное число параметров по сравнению с полно-связными сетями.
- 2. Выберите верное утверждение касательно особенностей двухмерной свертки:
	- i. Входные данные должны иметь размерность 2.
	- ii. Каждое ядро свертки должно быть трехмерным.
	- iii. Каждое ядро производит заданное количество карт признаков.
- 3. Выберите верное утверждение касательно особенностей двухмерной свертки:
	- i. Каскадная свертка это последовательное сведение горизонтального и вертикального прямоугольных ядер.
	- ii. Групповая свертка позволяет расширить рецептивное поле.
	- iii. Расширенная свертка увеличивает рецептивное поле.
- 4. Выберите неверное утверждение касательно особенностей двухмерной свертки:
	- i. Точечная свертка часто применяется для изменения числа карт признаков.
	- ii. Глубокая свертка позволяет снизить число параметров слоя.
- iii. Пространственно-разделенная свертка используется для замены одного ядра большой размерности на несколько ядер меньшей размерности.
- 5. Выберите верное утверждение касательно особенностей слоя глобального пулинга:
	- i. Глобальный макс-пулинг наиболее популярная на сегодня реализация идеи данного слоя.
	- ii. Глобальный пулинг призван решить проблему избыточного числа параметров полносвязного слоя.
	- iii. Глобальный пулинг призван снизить число карт признаков.
- 6. Выберите неверное утверждение касательно особенностей функции активации ReLU:
	- i. Функция ReLU иногда вызывает проблемы вымывания градиента.
	- ii. Функция ReLU имеет проблемы с отсутствием насыщения в области значений больше нуля.
	- iii. Функция ReLU имеет проблемы в связи с наличием области насыщения в производной.
- 7. Выберите верное утверждение касательно особенностей инициализации весовых параметров:
	- i. Наилучшие результаты обучения могут быть достигнуты, в случае, когда весовые параметры инициализированы небольшими равномерно распределенными значениями.
	- ii. Наилучшие результаты обучения могут быть достигнуты, в случае, когда весовые параметры инициализированы распределением с дисперсией обратно пропорциональной размеру слоя.
	- iii. Наилучшие результаты обучения могут быть достигнуты, в случае, когда весовые параметры инициализированы распределением с постоянной дисперсией.
- 8. Выберите верное определение функции потерь:
	- i. Функция потерь это метод оценки того, как обучаемая модель подходит для решения поставленной задачи.
	- ii. Функция потерь показывает точность работы модели для решаемой задачи.
	- iii. Функция потерь позволяет оценить, например, число правильных ответов среди всех или другой схожий показатель среднего качества работы модели.
- 9. Выберите неверный вариант функции потерь для решения задачи семантической сегментации:
	- i. Межканальная среднеквадратичная ошибка (по пикселям с одной пространственной позицией).
	- ii. Межканальная категориальная кросс-энтропия.
	- iii. Функция (коэффициент) Дайс.
- 10.Выберите верный вариант причины использования регуляризации:
- i. Снижение проблемы неустойчивости результатов обучения при введении смещения результатов.
- ii. Снижение времени обучения.
- iii. Повышение точности обучения для тренировочной выборки.
- 11.Выберите верный вариант причины использования метод дрпоаут:
	- i. Снижение вероятности возникновения проблемы соадоптации.
	- ii. Снижение требований к выбору скорости обучения и значениям других гиперпараметров.
	- iii. Снижение вероятности возникновения проблемы взрыва градиента.
- 12.Выберите верный вариант причины использования метод батч нормализации:
	- i. Снижение вероятности возникновения проблемы соадоптации.
	- ii. Снижение вероятности возникновения проблемы ковариационного сдвига или других проблем разброса значений.
	- iii. Снижение требований к выбору размера батча.
- 13.Выберите верный вариант недостатка метода батч нормализации:
	- i. Снижение точности в случае небольшого или переменного размера батча.
	- ii. Требования более тщательного выбора значения скорости обучения или других параметров.
	- iii. Повышение вероятности возникновения проблемы вымывания градиента.
- 14.Выберите неверный вариант касающийся особенностей различных методов нормализации:
	- i. Слой LayerNorm работает одинаково как при тренировке, так и при тестировании.
	- ii. Слой GroupNorm предназначен только для батчей большого размера.
	- iii. В случае небольшого размера батча рекомендуется использовать нормализацию (или стандартизацию) весов.
- 15.Выберите неверный вариант касающийся метода кросс валидации:
	- i. Метод кросс вариации Hold-Out Cross-Validation наиболее общий выбор.
	- ii. Метод k-Fold Cross-Validation может быть использован для выбора наилучшей модели.
	- iii. Метод Hold-Out Cross-Validation следует использовать для несбалансированных данных.
- 16.Выберите верный вариант утверждения касательно Стохастического градиентного спуска (SGD):
	- i. Метод SGD рекомендуется использовать c моментом, особенно для небольших размеров батча.
	- ii. Разбиение на батчи лучше проводить единожды и перед началом процедуры тренировки.
- iii. Использование переменной скорости обучения необходимо только для подбора ее правильного значения в SGD – то есть в качестве меры предварительного обучения.
- 17.Выберите верный вариант утверждения касательно адаптивных методов стохастического градиентного спуска:
	- i. Метод RMSProp не требует использование момента.
	- ii. Методы адаптивного спуска не нуждаются в выборе переменной скорости обучения.
	- iii. Метод ADAM включает момент автоматически.
- 18.Выберите верный вариант утверждения касательно архитектуры VGG:
	- i. Особенность архитектуры VGG использование каскадной свертки.
	- ii. Классические реализации архитектур VGG имеют число параметров меньше, чем AlexNet.
	- iii. В основе архитектуры VGG структура архитектуры LeNet.
- 19.Выберите неверный вариант утверждения касательно архитектуры NiN:
	- i. Архитектура InceptionNet (GoogLeNet) это вариант развития идей NiN.
	- ii. В основе подхода NiN лежит идея обучения нескольких нейронных сетей и использование одной дополнительной сети, обученной по результатам предыдущих.
	- iii. Предполагается, что за счет разветвления градиента в NiN разные части слоя могут выделять различные признаки.
- 20.Выберите неверный вариант утверждения касательно обоснования работоспособности архитектур ResNet.
	- i. Остаточный слой снижает требования к размеру набора данных так как позволяет проводить регуляризацию.
	- ii. Остаточный слой снижает вероятность возникновения переобучения так как позволяет проводить регуляризацию остаточными связями.
	- iii. Остаточный слой позволяет наращивать глубину сети за счет остаточных связей.
- 21.Выберите верный вариант утверждения касательно обоснования работоспособности архитектур ResNet.
	- i. Необходимо использовать одинаковый размер карт признаков на входе и выходе блока с остаточными связями.
	- ii. Если число карт признаков на входе и выходе блока с остаточными связями разное необходимо использовать точечную свертку.
	- iii. Рекомендуется использовать слой дропаута в составе блока ResNet.
- 22.Выберите неверный вариант утверждения касательно особенностей архитектур DenseNet.
- i. Блок DenseNet позволяет принимать во внимание низко размерные детали изображений за счет набора остаточных связей.
- ii. Число параметров архитектуры DenseNet как правило выше, чем для ResNet.
- iii. Блок DenseNet может иметь разное число карт признаков на входе и на выходе.
- 23.Выберите неверный вариант утверждения касательно особенностей архитектур MobileNet
	- i. Блок MobileNet включает слой расширения и слой проекции, где степень расширение – это гиперпарамерт архитектуры.
	- ii. Блок MobileNet использует DeepWise-Separable свертку.
	- iii. Блок MobileNet не использует остаточные связи сеть и так небольшая.
- 24.Выберите неверный вариант утверждения касательно особенностей архитектур блока Squeeze-and-Excitation, (SE):
	- i. Блок SE позволяет подсветить наиболее важные признаками.
	- ii. Блок SE сжимает пространственные размерности карт признаков.
	- iii. Блок SE имеет степень расширения как гиперпараметр.
- 25.Выберите неверный вариант утверждения касательно особенностей архитектуры Efficient Net:
	- i. Efficient Net получена методом автоматического поиска архитектур.
	- ii. Efficient Net использует блоки типа MobileNet.
	- iii. Efficient Net изначально предназначена для работы на мобильных и портативных устройствах.